Документ подписан прос<u>той электронной подписью</u><br>Информация о владовосхдарственное аккредитованное не<mark>коммерческое частное образовательное</mark> **учреждение высшего образования** <sub>Должность: ректо**%Академия маркетинга и социально-ин</mark>формационных технологий – ИМСИТ»**</sub> **(г. Краснодар)** 4237c7ccb9b9e111bbaf1f4fcda9201d015c4dbaa12**\$#AH7\QX\BQAkaдемия ИМСИТ)** Информация о владельце: ФИО: Агабекян Раиса Левоновна Дата подписания: 31.05.2024 13:03:55 Уникальный программный ключ:

УТВЕРЖДАЮ

Проректор по учебной работе, доцент

\_\_\_\_\_\_\_\_\_\_\_\_\_\_Н.И. Севрюгина

25.12.2023

# **Б1.О.24**

# **Микропроцессорные системы**

# рабочая программа дисциплины (модуля)

Закреплена за кафедрой **Кафедра математики и вычислительной техники** Учебный план 09.03.01 Информатика и вычислительная техника часов на контроль 12,5 самостоятельная работа 236 аудиторные занятия 38 Общая трудоемкость Часов по учебному плану **8 ЗЕТ** Форма обучения **заочная** Квалификация **бакалавр** 288 в том числе: контактная работа во время промежуточной аттестации (ИКР)  $0$ 

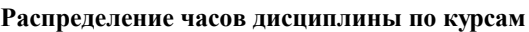

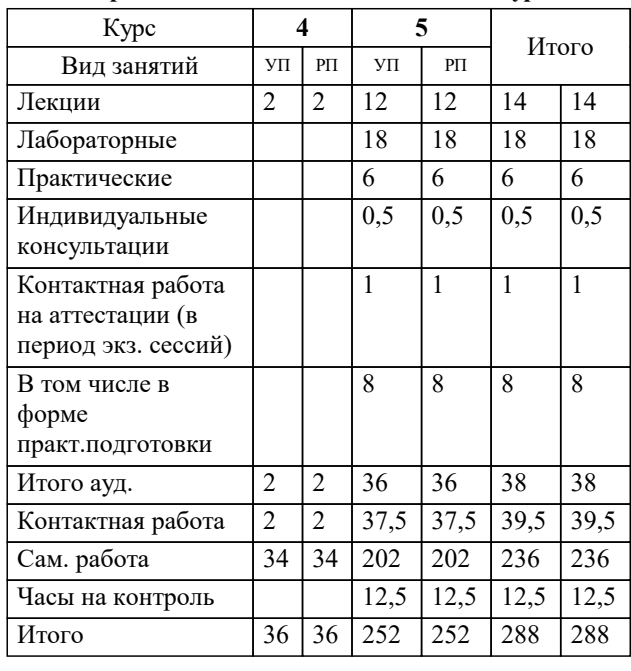

экзамены 5 зачеты 5 курсовые работы 5 Виды контроля на курсах:

# Программу составил(и): *к.т.н, доцент, Цебренко К.Н.*

Рецензент(ы):

*д.т.н, профессор кафедры информационных систем и программирования КубГТУ, Видовский Л.А.; директор АО «ЮГ-СИСТЕМА ПЛЮС» , Глебов О.В.*

**Микропроцессорные системы** Рабочая программа дисциплины

разработана в соответствии с ФГОС ВО:

Федеральный государственный образовательный стандарт высшего образования - бакалавриат по направлению подготовки 09.03.01 Информатика и вычислительная техника (приказ Минобрнауки России от 19.09.2017 г. № 929)

09.03.01 Информатика и вычислительная техника составлена на основании учебного плана: утвержденного учёным советом вуза от 25.12.2023 протокол № 4.

**Кафедра математики и вычислительной техники** Рабочая программа одобрена на заседании кафедры

Протокол от 11.12.2023 г. № 5

Зав. кафедрой Исикова Наталья Павловна

Согласовано с представителями работодателей на заседании НМС, протокол № 4 от 25.12.2023.

Председатель НМС проф. Павелко Н.Н.

# **1. ЦЕЛИ ОСВОЕНИЯ ДИСЦИПЛИНЫ (МОДУЛЯ)**

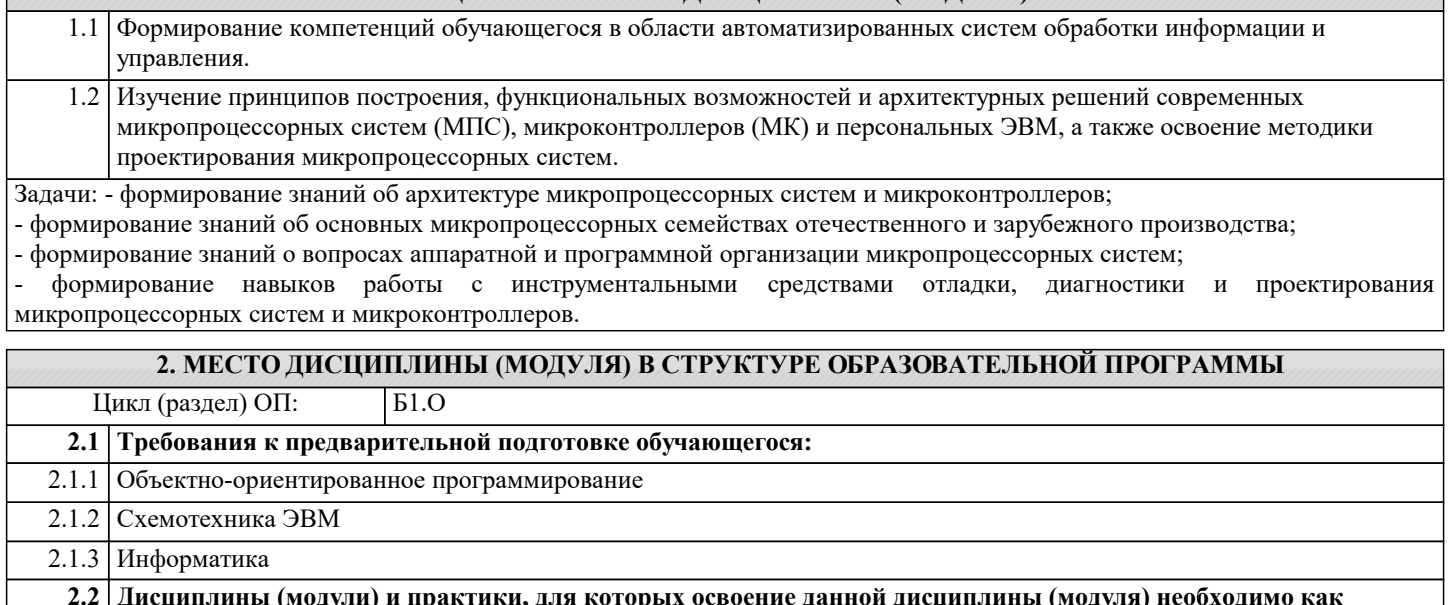

# **2.2 Дисциплины (модули) и практики, для которых освоение данной дисциплины (модуля) необходимо как предшествующее:**

- 2.2.1 Производственная практика: Преддипломная практика
- 2.2.2 Выполнение и защита выпускной квалификационной работы

# **3. ФОРМИРУЕМЫЕ КОМПЕТЕНЦИИ, ИНДИКАТОРЫ ИХ ДОСТИЖЕНИЯ и планируемые результаты обучения**

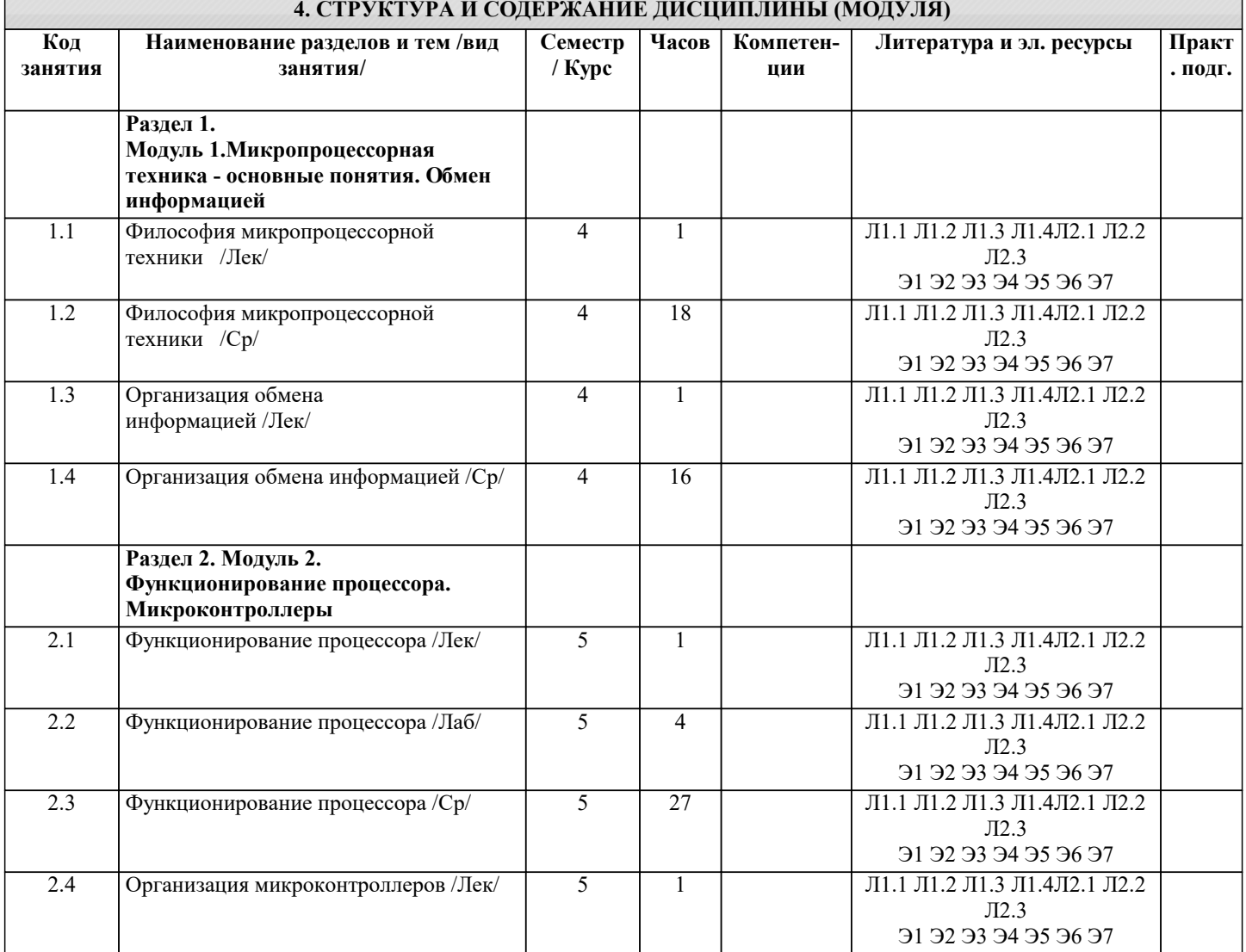

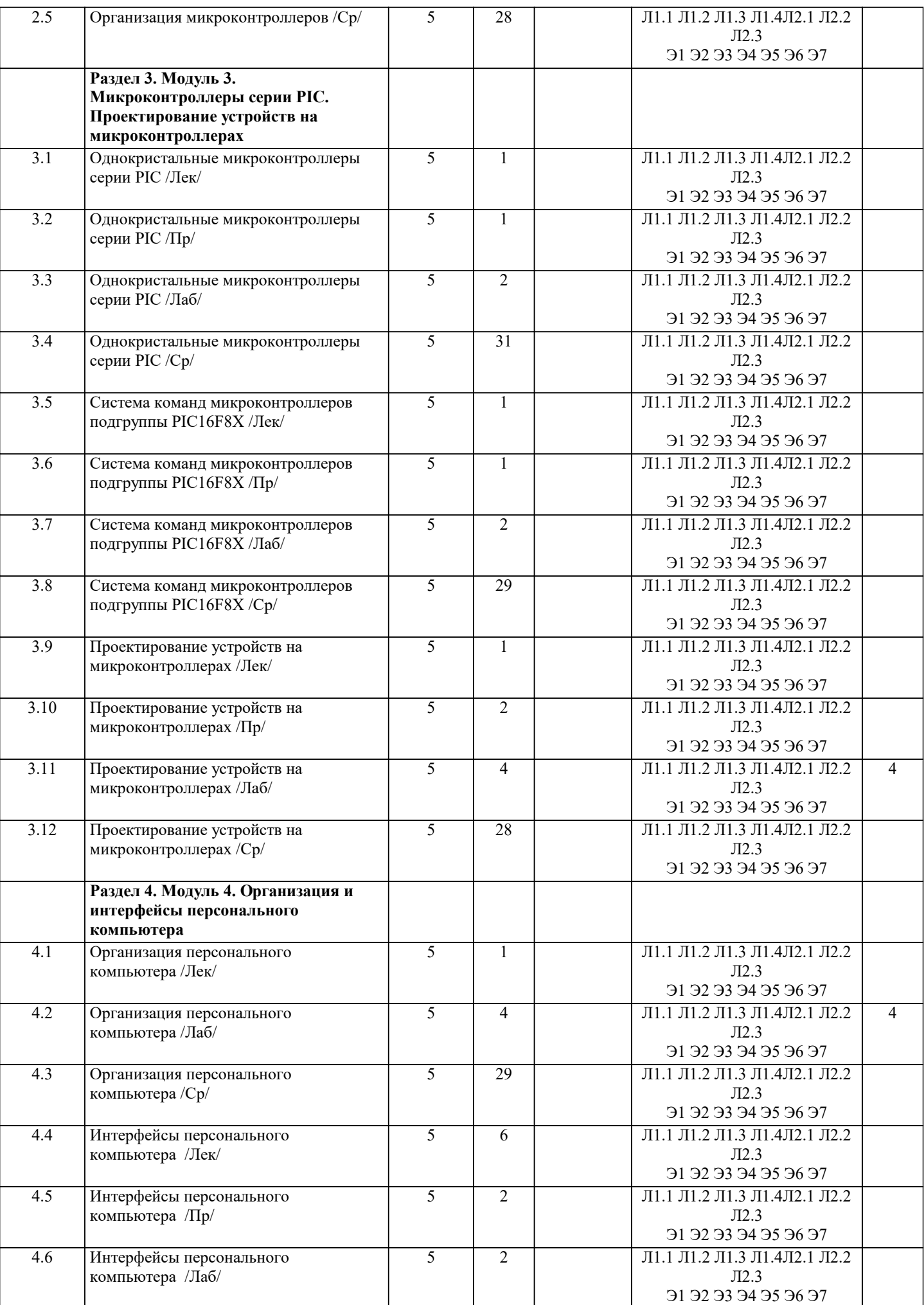

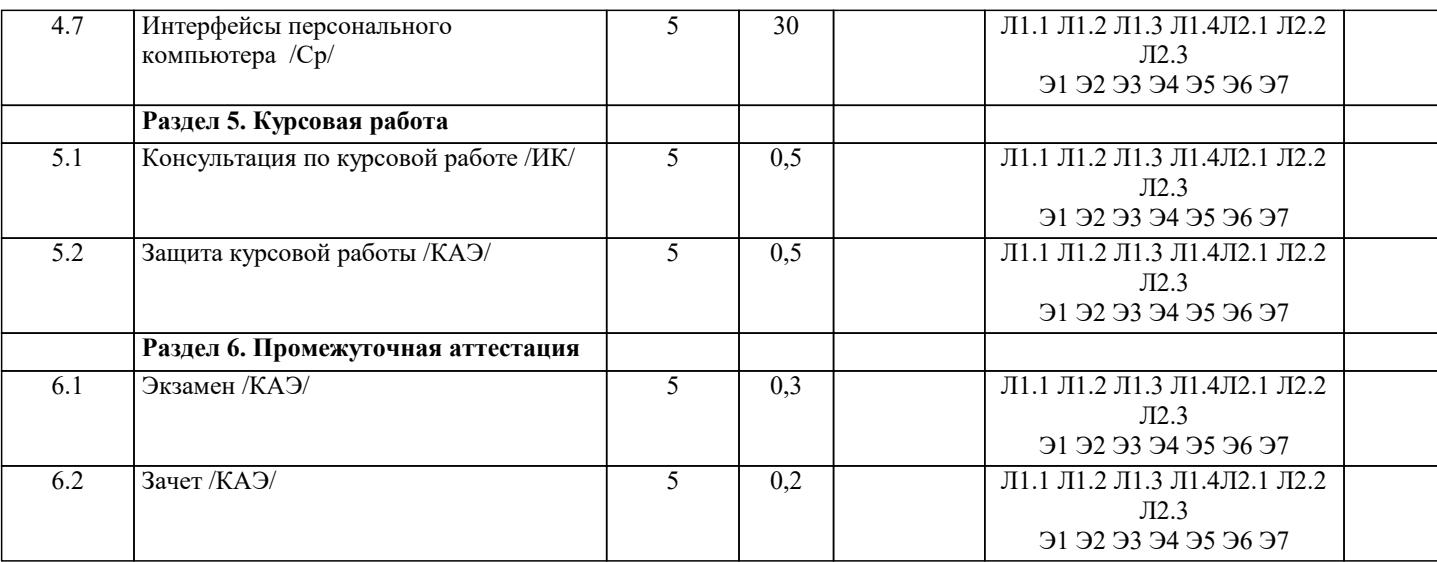

## **5. ОЦЕНОЧНЫЕ МАТЕРИАЛЫ**

#### **5.1. Контрольные вопросы и задания**

Примерный перечень вопросов к зачету

1.Основы микропроцессорной техники. Понятие микропроцессорной системы. Структура микропроцессора.

2.Шинная структура связей в микропроцессорной системе.

3.Режимы работы микропроцессорной системы: программный обмен.

4.Режимы работы микропроцессорной системы: обмен по прерываниям.

5.Режимы работы микропроцессорной системы: прямой доступ к памяти.

6.Архитектуры микропроцессорных систем.

7.Типы микропроцессорных систем.

8.Организация обмена информацией между устройствами микропроцессорной системы.

9.Шины микропроцессорной системы.

10.Циклы программного обмена информацией.

11.Циклы обмена информацией по прерываниям.

12.Циклы обмена в режиме прямого доступа к памяти.

13.Прохождение сигналов по магистрали микропроцессорной системы.

14.Функции процессора в составе микропроцессорной системы.

15.Функции памяти в микропроцессорной системе.

16.Функции устройств ввода-вывода в микропроцессорной системе.

17.Функционирование процессора в микропроцессорной системе.

18.Методы адресации в микропроцессорной системе.

19.Состав и назначение регистров процессора.

20.Функции памяти в микропроцессорной системе.

21.Принцип работы стека.

22.Функции устройств ввода/вывода в микропроцессорной системе.

Примерный перечень вопросов к экзамену

1.Система команд процессора.

2.Классификация и структура микроконтроллеров.

3.Структура процессорного ядра микроконтроллера. Система команд процессора микроконтроллера.

4.Схема синхронизации микроконтроллера.

5.Память программ и данных микроконтроллера.

6.Регистры микроконтроллер. Стек микроконтроллер. Внешняя память.

7.Порты ввода/вывода микроконтроллера.

8.Таймеры и процессоры событий в составе микроконтроллеров.

9.Модуль прерываний микроконтроллера.

10.Минимизация энергопотребления в системах на основе микроконтроллера.

11.Тактовые генераторы микроконтроллера.

12.Схема формирования сигнала сброса микроконтроллера.

13.Блок детектирования пониженного напряжения питания. Сторожевой таймер.

14.Модули последовательного ввода/вывода микроконтроллера.

15.Модули аналогового ввода/вывода микроконтроллера.

16.Состав и назначение семейств PIC-контроллеров.

17.Особенности архитектуры микроконтроллеров семейства PIC16CXXX.

18.Микроконтроллеры подгруппы PIC16F8X. Основные характеристики.

19.Микроконтроллеры подгруппы PIC16F8X. Особенности архитектуры.

20.Микроконтроллеры подгруппы PIC16F8X. Схема тактирования и цикл выполнения команды.

21.Микроконтроллеры подгруппы PIC16F8X. Организация памяти программ и стека. Регистры специального назначения.

- 22.Микроконтроллеры подгруппы PIC16F8X. Счетчик команд. Прямая и косвенная адресации.
- 23.Микроконтроллеры подгруппы PIC16F8X. Порты ввода/вывода.
- 24.Микроконтроллеры подгруппы PIC16F8X. Модуль таймера и регистр таймера.
- 25.Микроконтроллеры подгруппы PIC16F8X. Память данных в РПЗУ (EEPROM).
- 26.Микроконтроллеры подгруппы PIC16F8X. Организация прерываний
- 27.Микроконтроллеры подгруппы PIC16F8X. Специальные функции микроконтроллера подгруппы PIC16F8X.
- 28.Система команд микроконтроллеров подгруппы PIC16F8X
- 29.Основные этапы разработки микропроцессорной системы на основе микроконтроллера.
- 30.Разработка и отладка аппаратных средств микропроцессорной системы на основе микроконтроллера.
- 31.Методы и средства совместной отладки аппаратных и программных средств микропроцессорной системы на основе микроконтроллера.
- 32.Разработка программного обеспечения для PIC-микроконтроллеров.
- 33.Архитектура персонального компьютера.
- 34.Процессоры персональных компьютеров.
- 35.Память персонального компьютера. Внешняя память.
- 36.Системные устройства персонального компьютера
- 37.Средства интерфейса пользователя персонального компьютера.
- 38.Интерфейсы персонального компьютера.
- 39.Системная магистраль ISA.
- 40.Распределение ресурсов компьютера.
- 41.Интерфейсы персонального компьютера: PCI, PCMCI.
- 42.Интерфейс персонального компьютера: Centronics.
- 43.Последовательный интерфейс RS-232C.

Тестовые задания

- 1. Что включает в себя понятие «работа в реальном времени»?
- a) максимально достижимое на данный момент быстродействие
- b) обеспечение реакции на внешние события в течение определенного интервала времени
- c) возможность выдачи сигналов строго определенной длительности<br>d) включение и выключение устройства по сигналам точного времен
- d) включение и выключение устройства по сигналам точного времени<br>2. Что такое «плата развития»?
- 2. Что такое «плата развития»?
- a) конструктор для макетирования электронных устройств
- b) устройство для увеличения тактовой частоты МК
- c) схема для сопряжения МК с внешними устройствами<br>d) плата, выставленная на пробную продажу
- 
- d) плата, выставленная на пробную продажу Какую функцию выполняет «монитор» на плате развития?
- a) устройство для контроля напряжения питания МК
- b) простейшее средство отладки
- c) устройство для контроля температуры корпуса МК
- 
- d) средство для крепления платы развития в устройстве 4. Какова типичная разрядность таймера/счетчика в составе микроконтроллера?
- a) 32
- b) 64
- c) 8 или 16
- d)

5. При каких условиях триггер переполнения таймера/счетчика генерирует запрос на прерывание микроконтроллера?

- a) при переполнении таймера/счетчика
- b) при сбросе таймера/счетчика
- c) при сбросе запроса на прерывания
- d) при переполнении таймера/счетчика, если прерывания от таймера разрешены
- 6. Какой параметр выходного сигнала изменяется при широтно-импульсной модуляции?
- 
- a) частота b) уровень логического «0»
- c) скважность<br>d) уровень лог
- d) уровень логической «1»<br>7. Какой тип обмена обесг
- 7. Какой тип обмена обеспечивает более высокую скорость передачи информации?
- a) синхронный
- b) асинхронный
- c) нельзя сказать однозначно<br>d) синхронный обмен с возмо
- d) синхронный обмен с возможностью асинхронного обмена<br>8. Какой тип прерываний требует более сложной аппаратуры
- Какой тип прерываний требует более сложной аппаратуры устройства-исполнителя?
- a) векторный
- b) радиальный
- c) тактируемый
- d) сложность не зависит от типа прерывания

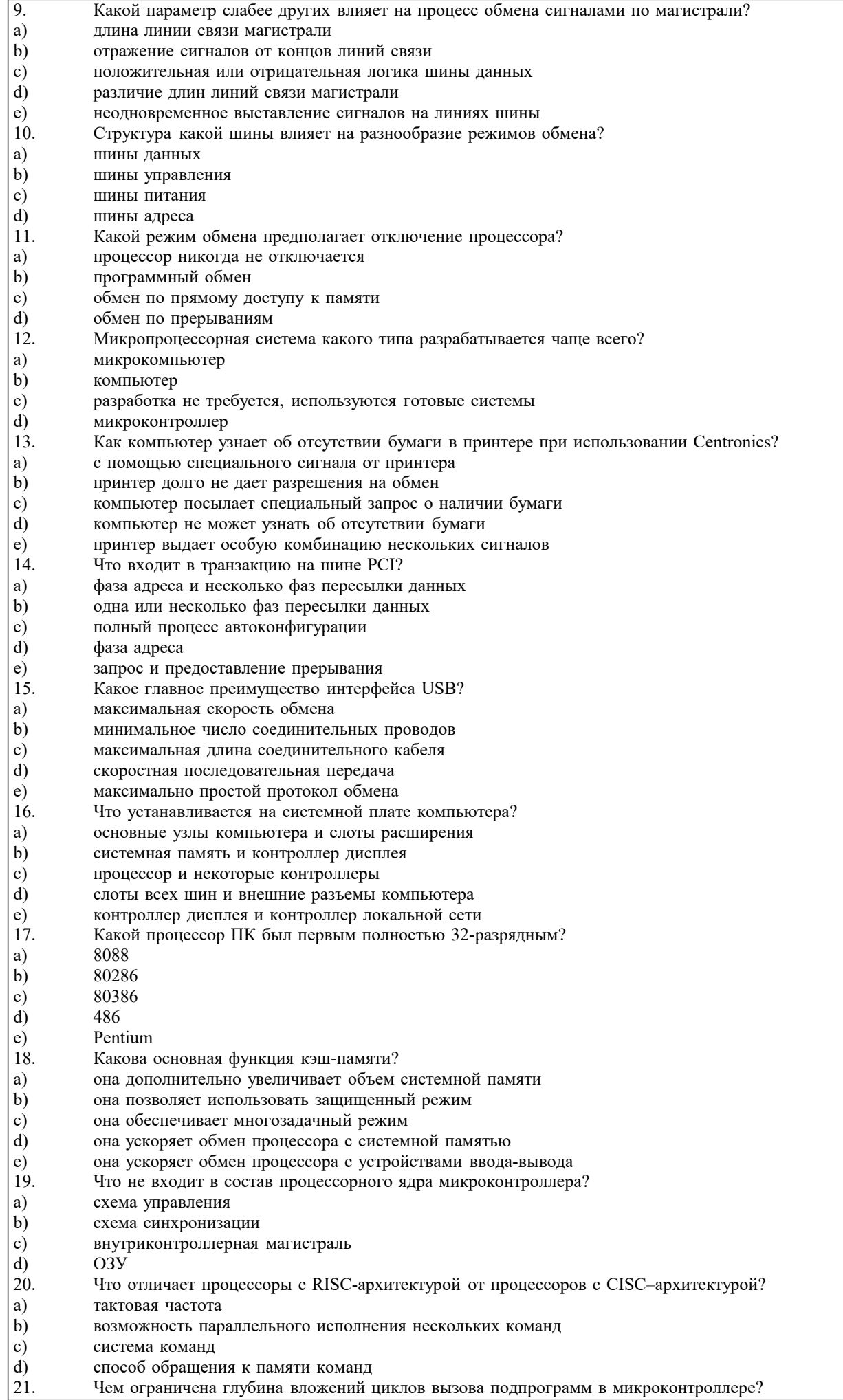

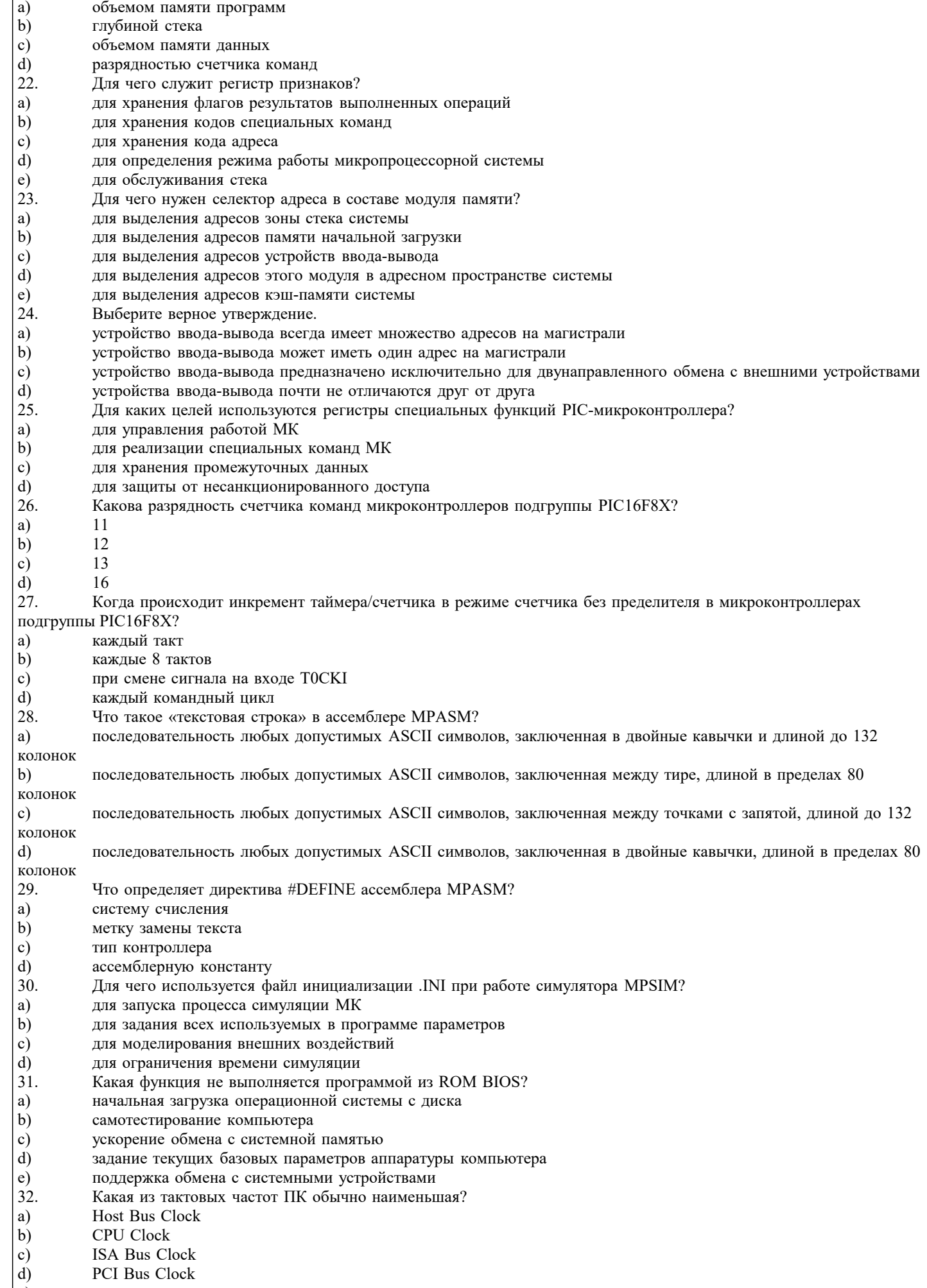

все частоты одинаковые  $\left(e\right)$ 

 $\overline{33}$ . Для чего применяется кэширование диска? a) для увеличения объема дискового пространства b) для ускорения процесса записи информации на диск  $\mathbf{c})$ для уменьшения количества обращений к диску  $d)$ для ускорения работы системной памяти e) для сокращения времени вращения диска 34. Какой сигнал на время ПДП отключает устройства, не участвующие в ПДП? a) **DRO DACK**  $b)$ **AEN**  $\mathbf{c})$ **RESET DRV**  $d$  $\epsilon$ ) **BALE** 35. Что такое удлиненный цикл обмена? a) цикл записи данных в память  $b)$ цикл чтения данных из устройства ввода-вывода  $\mathbf{c})$ цикл регенерации  $\overline{d}$ цикл с использованием сигнала I/O CH RDY  $\epsilon$ ) цикл с использованием сигнала I/O CS16 36. Какие адресные разряды участвуют в цикле регенерации памяти? a)  $SA0...SA7$  $SA0...SA9$  $\mathbf{b}$ SA0...SA15  $\mathbf{c}$ ) SA0...SA19  $d)$  $LA17...LA23$  $\epsilon$ ) 37. Как зависит ток потребления микроконтроллера от напряжения питания? a) не зависит  $b)$ приблизительно линейно  $\mathbf{c}$ обратно пропорционально  $\mathbf{d}$ квадратично 38. Что происходит при переполнении сторожевого таймера микроконтроллера?  $a)$ формирование сигнала запроса прерывания  $<sub>b</sub>$ </sub> переход в режим пониженного энергопотребления  $\mathbf{c}$ ) сброс МК  $\overline{d}$ инкремент таймера/счетчика МК 39. Что используется в качестве простейшего устройства аналогового ввода информации в микроконтроллере? a)  $A<sub>III</sub>$  $b)$ компаратор напряжения  $\mathbf{c})$ резистивный делитель  $\overline{d}$ емкостной делитель 40. Каково основное преимущество сегментирования памяти? a) сегментирование упрощает задание адреса операнда  $\mathbf{b}$ сегментирование упрощает структуру процессора  $\mathbf{c})$ сегментирование упрощает переключение между сегментами данных и между сегментами программ  $\mathbf{d}$ сегментирование позволяет увеличить объем памяти системы  $\epsilon$ ) сегментирование увеличивает быстродействие процессора 41. Какой метод адресации предполагает размещение операнда внутри выполняемой программы? a) абсолютная адресация  $\mathbf{b}$ регистровая адресация  $\mathbf{c})$ косвенная адресация d) непосредственная адресация  $\epsilon$ ) операнд всегда находится внутри программы  $42.$ Что такое регистр указателя? a) адрес начала сегмента  $b)$ адрес текущей выполняемой команды  $c)$ номер сегмента  $\overline{d}$ размер сегмента  $e)$ смещение относительно начала сегмента  $\overline{43}$ . В какое состояние переходит счетчик команд микроконтроллеров подгруппы PIC16F8X после сброса? a) в состояние ноль  $b)$ в состояние  $0004h$  $\mathbf{c})$ в состояние, задаваемое битами конфигурации МК  $\overline{d}$ в случайное состояние  $\overline{44}$ . Каковы разрядность и количество команд микроконтроллеров подгруппы PIC16F8X? a) 12 разрядов, 33 команды  $b)$ 16 разрядов, 58 команд  $\mathbf{c})$ 14 разрядов, 35 команд  $\overline{d}$ 16 разрядов, 74 команды

45 Какие действия выполняет команда CLRWDT системы команд микроконтроллеров подгруппы PIC16F8X?

- сбрасывает в 0 содержимое сторожевого таймера  $a)$
- $b)$ сбрасывает контроллер
- сбрасывает в 0 содержимое счетчика команд  $\mathbf{c})$
- сбрасывает в 0 содержимое сторожевого таймера и определителя (если он используется)  $\mathbf{d}$
- 46. К какой группе команд относятся команды работы со стеком?
- a) арифметические команды
- $\mathbf{b}$ логические команды
- $\mathbf{c}$ ) команды пересылки
- $d$ команды переходов
- $e)$ к отдельной группе
- $\overline{47}$ Какие команды не формируют выходной операнд?
- a) арифметические команды
- $b)$ логические команды
- команды пересылки  $\mathbf{c})$
- d) команды переходов
- 48. Какая команда используется для возврата из программного прерывания?
- команда условного перехода a)
- команда безусловного перехода  $b)$
- команда перехода с возвратом  $\mathbf{c})$
- d) команда вызова прерывания
- специальная команда возврата из прерывания  $e)$

# Контрольные задания

В задании предлагается выполнить реализацию программной части учебного программно-аппаратного комплекса sdk-1.1s. В отчете по работе приводится текст программы и блок-схема алгоритма с пояснениями и выводами. Электронная версия программы предоставляется на сменном носителе.

 $\mathbf{1}$ Разработка программной части для реализации светодиодного индикатора (обеспечивает следующую последовательность появления светового сигнала и звукового сигнала при каждом загорании светодиода 877654321213452468)).

Разработка программной части для реализации светодиодного индикатора (обеспечивает следующую  $\mathcal{D}$ последовательность появления светового сигнала и звукового сигнала при каждом загорании светодиода 14421234567328244124122168).

Разработка программной части для реализации светодиодного индикатора (обеспечивает следующую 3. последовательность появления светового сигнала и звукового сигнала при каждом загорании светодиода 12345632462365345232782468).

Разработка программной части для реализации светодиодного индикатора (обеспечивает следующую  $\overline{4}$ последовательность появления светового сигнала и звукового сигнала при каждом загорании светодиода 12345423534522326782468).

5. Разработка программной части для реализации светодиодного индикатора (обеспечивает следующую последовательность появления светового сигнала и звукового сигнала при каждом загорании светодиода 12345678246887651234).

Разработка программной части для реализации светодиодного индикатора (обеспечивает следующую 6. последовательность появления светового сигнала и звукового сигнала при каждом загорании светодиода 122463465646575768).

Разработка программной части для реализации светодиодного индикатора (обеспечивает следующую  $7_{\cdot}$ последовательность появления светового сигнала и звукового сигнала при каждом загорании светодиода 111123451116781124611118).

 $\mathbf{R}$ Разработка программной части для реализации системы ввода информации с помощью клавиатуры осуществляющий индикацию нажатия любой клавиши с помощью звука.

9. Разработка программной части для реализации системы ввода информации с помощью клавиатуры осуществляющий индикацию нажатия клавиши с помощью соответствующего светодиода согласно приведенной схеме: (Месветодиода - клавиша) 1-1, 2-2, 3-3, 4-4, 5-5, 6-6, 7-7, 8-8, 1-9, 2-#, 3-\*.

Разработка программной части для реализации системы ввода информации с помощью клавиатуры  $10<sup>1</sup>$ осуществляющий индикацию нажатия клавиши с помощью соответствующего светодиода согласно приведенной схеме: (Месветодиода - клавиша) 1-1, 2-4, 3-5, 4-4, 5-3, 6-\*, 7-7, 8-9, 1-8, 2-#, 3-6.

Разработка программной части для реализации системы ввода информации с помощью клавиатуры  $11$ осуществляющий индикацию нажатия клавиши с помощью соответствующего светодиода согласно приведенной схеме: (Месветодиода - клавиша) 1-7, 2-2, 3-4, 4-5, 5-3, 6-1, 7-6, 8-8, 1-9, 2-#, 3-\*

12. Разработка программной части для реализации системы ввода информации с помощью клавиатуры осуществляющий индикацию нажатия клавиши с помощью соответствующего светодиода согласно приведенной схеме: (Месветодиода - клавиша) 1-1, 2-\*, 3-7, 4-5, 5-5, 6-#, 7-3, 8-8, 1-8, 2-9, 3-\*.

Разработка программной части для реализации системы ввода информации с помощью клавиатуры  $13.$ осуществляющий индикацию нажатия клавиши с помощью соответствующего светодиода согласно приведенной схеме: (№светодиода - клавиша) 1-3, 2-3, 3-3, 4-\*, 5-\*, 6-3, 7-1, 8-2, 2-#, 3-\* .

14. Разработка программной части для реализации индикации на ЖКИ (вывод последовательности символов «Impuls 17534232» .

15. Разработка программной части для реализации индикации на ЖКИ (вывод последовательности символов «spectra 1.3» .

Контрольные задания

В задании предлагается выполнить установку программной части на учебный программно-аппаратный комплекса sdk-1.1s. В отчете по работе приводится текст программы и порядок прошивки контроллера с пояснениями и выводами. Результата работы демонстрируется при ответе на учебном стенде.

1. Реализация на учебном стенде светодиодного индикатора (обеспечивает следующую последовательность появления светового сигнала и звукового сигнала при каждом загорании светодиода 877654321213452468)). 2. Реализация на учебном стенде светодиодного индикатора (обеспечивает следующую последовательность

появления светового сигнала и звукового сигнала при каждом загорании светодиода 14421234567328244124122168). 3. Реализация на учебном стенде светодиодного индикатора (обеспечивает следующую последовательность появления светового сигнала и звукового сигнала при каждом загорании светодиода 12345632462365345232782468). 4. Реализация на учебном стенде светодиодного индикатора (обеспечивает следующую последовательность появления светового сигнала и звукового сигнала при каждом загорании светодиода 12345423534522326782468).

5. Реализация на учебном стенде светодиодного индикатора (обеспечивает следующую последовательность появления светового сигнала и звукового сигнала при каждом загорании светодиода 12345678246887651234).

6. Реализация на учебном стенде светодиодного индикатора (обеспечивает следующую последовательность появления светового сигнала и звукового сигнала при каждом загорании светодиода 122463465646575768).

7. Реализация на учебном стенде светодиодного индикатора (обеспечивает следующую последовательность появления светового сигнала и звукового сигнала при каждом загорании светодиода 111123451116781124611118). 8. Реализация на учебном стенде системы ввода информации с помощью клавиатуры осуществляющий индикацию нажатия любой клавиши с помощью звука..

9. Реализация на учебном стенде системы ввода информации с помощью клавиатуры осуществляющий индикацию нажатия клавиши с помощью соответствующего светодиода согласно приведенной схеме: (№светодиода - клавиша) 1-1, 2- 2, 3-3, 4-4, 5-5, 6-6, 7-7, 8-8, 1-9, 2-#, 3-\*.

10. Реализация на учебном стенде системы ввода информации с помощью клавиатуры осуществляющий индикацию нажатия клавиши с помощью соответствующего светодиода согласно приведенной схеме: (№светодиода - клавиша) 1-1, 2- 4, 3-5, 4-4, 5-3, 6-\*, 7-7, 8-9, 1-8, 2-#, 3-6 .

11. Реализация на учебном стенде системы ввода информации с помощью клавиатуры осуществляющий индикацию нажатия клавиши с помощью соответствующего светодиода согласно приведенной схеме: (№светодиода - клавиша) 1-7, 2- 2, 3-4, 4-5, 5-3, 6-1, 7-6, 8-8, 1-9, 2-#, 3-\*<br>12. Реализация на учебном стент

12. Реализация на учебном стенде системы ввода информации с помощью клавиатуры осуществляющий индикацию нажатия клавиши с помощью соответствующего светодиода согласно приведенной схеме: (№светодиода - клавиша) 1-1, 2- \*, 3-7, 4-5, 5-5, 6-#, 7-3, 8-8, 1-8, 2-9, 3-\* .

13. Реализация на учебном стенде системы ввода информации с помощью клавиатуры осуществляющий индикацию нажатия клавиши с помощью соответствующего светодиода согласно приведенной схеме: (№светодиода - клавиша) 1-3, 2- 3, 3-3, 4-\*, 5-\*, 6-3, 7-1, 8-2, 2-#, 3-\* .

14. Реализация на учебном стенде индикации на ЖКИ (вывод последовательности символов «Impuls 17534232» .

15. Реализация на учебном стенде индикации на ЖКИ (вывод последовательности символов «spectra 1.3» .

#### **5.2. Темы письменных работ**

Темы заданий на рефераты по дисциплине «Микропроцессорные системы»

 Формой осуществления контроля выполнения самостоятельной работы является подготовки рефератов на актуальные темы, т. е. изучение с помощью научных методов явлений и процессов, анализа влияния на них различных факторов, а также, изучение взаимодействия между явлениями, с целью получения убедительно доказанных и полезных для науки и практики решений с максимальным эффектом.

Цель реферата – определение конкретного объекта и всестороннее, достоверное изучение его структуры, характеристик, связей на основе разработанных в науке принципов и методов познания, а также получение полезных для деятельности человека результатов, внедрение в производство с дальнейшим эффектом.

Основой разработки каждой темы является методология, т. е. совокупность методов, способов, приемов и их определенная последовательность, принятая при разработке научного исследования. В конечном счете, методология – это схема, план решения поставленной научно-исследовательской задачи.

Процесс подготовки реферат состоит из следующих основных этапов:

1. Выбор темы и обоснование ее актуальности.

2. Составление библиографии, ознакомление с законодательными актами, нормативными документами и другими источниками, относящимися к теме проекта (работы).

3. Разработка алгоритма исследования, формирование требований к исходным данным, выбор методов и

инструментальных средств анализа.

4. Сбор фактического материала.

5. Обработка и анализ полученной информации с применением современных методов анализа.

#### 6. Формулировка выводов и выработка рекомендаций.

7. Оформление работы в соответствии с установленными требованиями.

Тематики рефератов по курсу "Микропроцессорные системы"

1) Классификация микропроцессоров. Архитектуры микропроцессоров. Микропроцессорные комплекты, системы на кристалле.

- 
- 2) АЦП. Основные характеристики, структурные схемы.<br>3) ЦАП. Основные характеристики, структурные схемы. 3) ЦАП. Основные характеристики, структурные схемы.<br>4) Микроконтроллеры семейства MCS51. Структура, пар
- 4) Микроконтроллеры семейства MCS51. Структура, параметры.<br>5) Микроконтроллеры семейства MCS51. Организация памяти.
- 5) Микроконтроллеры семейства MCS51. Организация памяти.
- 6) Микроконтроллеры семейства MCS51. Система команд.
- 7) Микроконтроллеры AVR. Структуры, параметры.<br>8) Микроконтроллеры AVR. Организация памяти, вн
- 8) Микроконтроллеры AVR. Организация памяти, внешняя память.<br>9) Микроконтроллеры AVR. Система тактирования.
- 9) Микроконтроллеры AVR. Система тактирования.
- 10) Микроконтроллеры AVR. Организация портов ввода/вывода.
- 11) Микроконтроллеры AVR. Сторожевой таймер, логика сброса.<br>12) Микроконтроллеры AVR. Подсистема прерываний.
- 12) Микроконтроллеры AVR. Подсистема прерываний.<br>13) Микроконтроллеры AVR. Таймеры.
- 13) Микроконтроллеры AVR. Таймеры.<br>14) Микроконтроллеры AVR. Модуль за
- 14) Микроконтроллеры AVR. Модуль захвата и сравнения, режимы ШИМ.<br>15) Микроконтроллеры AVR. Интерфейс SPI.
- 15) Микроконтроллеры AVR. Интерфейс SPI.<br>16) Микроконтроллеры AVR. Интерфейс USA
- 16) Микроконтроллеры AVR. Интерфейс USART.<br>17) Микроконтроллеры AVR. Интерфейс TWI.
- 17) Микроконтроллеры AVR. Интерфейс TWI.
- 18) Микроконтроллеры AVR. Модуль АЦП.
- 19) Микроконтроллеры AVR. Система команд.
- 20) Микроконтроллеры AVR. Методы адресации.
- 21) Микроконтроллеры AVR. Организация интерфейса с семисегментным индикатором и матричной клавиатурой.
- 22) Ассемблер микроконтроллеров AVR. Приемы программирования.
- 23) Программные и аппаратные средства разработки и отладки микропроцессорных систем.
- 24) Цифровые сигнальные процессоры, структуры, характеристики, области применения.
- 25) ЦСП семейства TMS320C2000. Структура, основные характеристики.
- 26) ЦСП семейства TMS320C2000. Организация памяти. Интерфейс внешней памяти.
- 27) ЦСП семейства TMS320C2000. Подсистема прерываний.<br>28) ЦСП семейства TMS320C2000. Подсистема тактирования
- 28) ЦСП семейства TMS320C2000. Подсистема тактирования, модуль PLL.<br>29) ИСП семейства TMS320C2000. Менелжер событий.
- 29) ИСП семейства TMS320C2000. Менеджер событий.<br>30) ИСП семейства TMS320C2000. Молуль АШТ.
- 30) ЦСП семейства TMS320C2000. Модуль АЦП.
- 31) ЦСП семейства TMS320C2000. Многоканальный буферизированный последовательный порт.
- 32) ЦСП семейства TMS320C2000. Модули SPI и SCI.
- 33) ЦСП семейства TMS320C6000. Структура, основные характеристики.
- 34) ЦСП семейства TMS320C6000. Организация памяти. Интерфейс внешней памяти.
- 35) ЦСП семейства TMS320C6000. Многоканальный последовательный аудио порт.
- 36) Интерфейсы микропроцессорных систем.
- 37) Последовательная передача данных. Интерфейсы, способы кодирования.
- 38) Организация интерфейса RS232.
- Организация интерфейса USB.
- 40) Шина ISA. Организация, протокол обмена.
- 41) Шина PCI. Организация, протокол обмена.
- 42) Проектирование микропроцессорных систем. Цикл проектирования.
- 43) Организация питания микропроцессорных систем. Импульсные источники питания.

Целью курсовой работы является закрепление и расширение знаний, полученных на лекциях, лабораторных и практических занятиях по принципам построения микропроцессорных устройств и систем на конкретном примере проектирования микроконтроллерного устройства или микроконтроллерной системы, выполняющих заданные функции. При этом в качестве аппаратных средств рекомендуется использование однокристальных микроконтроллеров. Задачи курсовой работы можно сформулировать таким образом:

- в соответствии с заданием разработать алгоритм работы микроконтроллерного устройства или микроконтроллерной системы, выбрать необходимые первичные преобразователи (датчики);
- выбрать микроконтроллер, удовлетворяющий требованиям быстродействия и функциональным возможностям реализации алгоритма, а также с учетом простоты и меньших затрат;
- с учетом выбранного микроконтроллера, выбрать инструментальные средства для разработки программы выполнения алгоритма и разработать программу;
- в выбранной инструментальной среде осуществить отладку программы.
- Курсовая работа должна состоять из описательно-расчетной части, оформленной в виде пояснительной записки. Работа должна содержать и графическую часть в виде чертежа принципиальной электрической схемы. Пояснительная записка должна состоять из следующих элементов, расположенных в указанной ниже последовательности:
- 1) титульный лист;
- 2) задание на проектирование;<br>3) реферат;
- реферат;
- 4) содержание;

5) определения, обозначения и сокращения; 6) введение; 7) основная часть; 8) заключение; 9) список использованных источников; 10) приложения. Примерная тематика курсовых работ: 1.Проектирование микропроцессорной системы с возможностью вывода результата на дисплей на базе микроконтроллера ADuC812BS 2.Разработка системы контроля влажности помещений на базе Arduino Mega2560 3.Проектирование микропроцессорной системы с возможностью вывода информации в виде бегущей строки на базе микроконтроллера ADuC812BS 4.Проектирование микропроцессорной системы устройства управления широкоформатным светодиодным табло на базе микроконтроллера ADuC812BS 5.Проектирование микропроцессорной системы со светодиодной индикацией на базе микроконтроллера ADuC812BS 6.Проектирование микропроцессорной системы устройства управления светодиодной бегущей строкой базе микроконтроллера ADuC812BS 7.Проектирование микропроцессорной системы блока управления роботом оповещения на базе микроконтроллера ADuC812BS 8.Проектирование микропроцессорной системы устройства вывода информации на дисплей на базе микроконтроллера АТ89С5131 9.Проектирование микропроцессорной системы со светодиодной индикацией на базе микроконтроллера АТ89С5131 10.Проектирование микропроцессорной системы с возможностью вывода информации в виде бегущей строки на базе микроконтроллера АТ89С5131 11.Проектирование микропроцессорной системы устройства управления широкоформатным светодиодным табло на базе микроконтроллера АТ89С5131 12.Проектирование микропроцессорной системы со светодиодной и звуковой индикацией на базе микроконтроллера АТ89С5131 13.Проектирование микропроцессорной системы с возможностью ввода информации с клавиатуры на базе микроконтроллера АТ89С5131 14.Проектирование микропроцессорной системы устройства управления светодиодной бегущей строкой базе микроконтроллера АТ89С5131 15.Проектирование микропроцессорной системы блока управления роботом оповещения на базе микроконтроллера АТ89С5131 16.Проектирование микропроцессорной системы с возможностью вывода результата на дисплей на базе микроконтроллера ADuC831BS 17.Проектирование микропроцессорной системы устройства управления широкоформатным светодиодным табло на базе микроконтроллера ADuC831BS 18.Проектирование микропроцессорной системы со светодиодной индикацией на базе микроконтроллера ADuC831BS 19.Проектирование микропроцессорной системы со светодиодной и звуковой индикацией на базе микроконтроллера ADuC831BS 20.Проектирование микропроцессорной системы с возможностью ввода информации с клавиатуры на базе микроконтроллера ADuC831BS 21.Проектирование микропроцессорной системы устройства управления светодиодной бегущей строкой базе микроконтроллера ADuC831BS 22.Проектирование микропроцессорной системы блока управления роботом оповещения на базе микроконтроллера ADuC831BS 23.Проектирование микропроцессорной устройства управления выводом информации на дисплей на базе микроконтроллера ADuC842BS 24.Проектирование микропроцессорной системы со светодиодной индикацией на базе микроконтроллера ADuC842BS 25.Проектирование микропроцессорной системы с возможностью вывода информации в виде бегущей строки на базе микроконтроллера ADuC842BS 26.Проектирование микропроцессорной системы устройства управления широкоформатным светодиодным табло на базе микроконтроллера ADuC842BS 27.Проектирование микропроцессорной системы со светодиодной индикацией на базе микроконтроллера ADuC842BS 28.Проектирование микропроцессорной системы устройства управления светодиодной и звуковой индикацией на базе микроконтроллера ADuC842BS 29.Проектирование микропроцессорной системы с возможностью ввода информации с клавиатуры на базе микроконтроллера ADuC842BS 30.Проектирование микропроцессорной системы устройства управления светодиодной бегущей строкой базе микроконтроллера ADuC842BS 31.Проектирование микропроцессорной системы блока управления роботом оповещения на базе микроконтроллера ADuC842BS 32.Разработка системы управления светодиодами устройства генерации POV-бегущей строки на базе микроконтроллера ATmega2560

33.Проектирование устройства обмена данными по сети ethrnet на базе микроконтроллера ATmega2560

## 34.Разработка системы управления мобильным роботом ArduinoRobot 35.Проектирование устройства управления метеостанцией на базе микроконтроллера ATmega2560 36.Проектирование устройства обмена данными по сети Wi-Fi на базе микроконтроллера ATmega2560 37.Проектирование устройства обмена данными через интерфейс RS-232 на базе микроконтроллера ATmega2560 38.Проектирование устройства обмена данными через интерфейс CAN-BUS на базе микроконтроллера ATmega2560 39.Проектирование устройства управления системой «умный дом» на базе Arduino Mega2560 40.Проектирование устройства ввода парольно-ключевой информации путем эмуляции USB клавиатуры 41.Проектирование системы контроля процесса изготовления кофейного напитка с мобильным пользовательским интерфейсом 42.Проектирование устройство управления шаговым двигателем на базе микроконтроллера ATmega2560 **5.3. Фонд оценочных средств** Тестовые задания 1. Что включает в себя понятие «работа в реальном времени»? a) максимально достижимое на данный момент быстродействие b) обеспечение реакции на внешние события в течение определенного интервала времени c) возможность выдачи сигналов строго определенной длительности d) включение и выключение устройства по сигналам точного времени<br>2. Что такое «плата развития»? 2. Что такое «плата развития»? a) конструктор для макетирования электронных устройств b) устройство для увеличения тактовой частоты МК c) схема для сопряжения МК с внешними устройствами d) плата, выставленная на пробную продажу 3. Какую функцию выполняет «монитор» на плате развития? a) устройство для контроля напряжения питания МК b) простейшее средство отладки c) устройство для контроля температуры корпуса МК d) средство для крепления платы развития в устройстве 4. Какова типичная разрядность таймера/счетчика в составе микроконтроллера? a) 32 b) 64 c) 8 или 16 d) 5. При каких условиях триггер переполнения таймера/счетчика генерирует запрос на прерывание микроконтроллера? a) при переполнении таймера/счетчика b) при сбросе таймера/счетчика c) при сбросе запроса на прерывания d) при переполнении таймера/счетчика, если прерывания от таймера разрешены 6. Какой параметр выходного сигнала изменяется при широтно-импульсной модуляции? a) частота b) уровень логического «0» c) скважность<br>d) сровень лог d) уровень логической «1»<br>7. Какой тип обмена обест 7. Какой тип обмена обеспечивает более высокую скорость передачи информации? a) синхронный b) асинхронный c) нельзя сказать однозначно<br>d) синхронный обмен с возмо d) синхронный обмен с возможностью асинхронного обмена<br>8. Какой тип прерываний требует более сложной аппаратуры Какой тип прерываний требует более сложной аппаратуры устройства-исполнителя? a) векторный b) радиальный c) тактируемый<br>d) сложность не сложность не зависит от типа прерывания 9. Какой параметр слабее других влияет на процесс обмена сигналами по магистрали? a) длина линии связи магистрали b) отражение сигналов от концов линий связи c) положительная или отрицательная логика шины данных d) различие длин линий связи магистрали e) неодновременное выставление сигналов на линиях шины 10. Структура какой шины влияет на разнообразие режимов обмена? a) шины данных b) шины управления c) шины питания

- 
- d) шины адреса

23.

 $\overline{11}$ . Какой режим обмена предполагает отключение процессора? a) процессор никогда не отключается b) программный обмен  $\mathbf{c})$ обмен по прямому доступу к памяти  $\mathbf{d}$ обмен по прерываниям 12. Микропроцессорная система какого типа разрабатывается чаще всего? a) микрокомпьютер  $\mathbf{b}$ компьютер  $\mathbf{c})$ разработка не требуется, используются готовые системы  $d$ микроконтроллер 13. Как компьютер узнает об отсутствии бумаги в принтере при использовании Centronics? a) с помощью специального сигнала от принтера  $b)$ принтер долго не дает разрешения на обмен  $\mathbf{c})$ компьютер посылает специальный запрос о наличии бумаги d) компьютер не может узнать об отсутствии бумаги  $\epsilon$ ) принтер выдает особую комбинацию нескольких сигналов 14. Что входит в транзакцию на шине РСІ? a) фаза адреса и несколько фаз пересылки данных  $\mathbf{b}$ одна или несколько фаз пересылки данных  $\mathbf{c})$ полный процесс автоконфигурации d) фаза адреса  $\epsilon$ ) запрос и предоставление прерывания 15. Какое главное преимущество интерфейса USB? a) максимальная скорость обмена  $\mathbf{b}$ минимальное число соединительных проводов  $\mathbf{c})$ максимальная длина соединительного кабеля  $d)$ скоростная последовательная передача  $\epsilon$ ) максимально простой протокол обмена 16. Что устанавливается на системной плате компьютера? a) основные узлы компьютера и слоты расширения  $b)$ системная память и контроллер дисплея  $\mathbf{c})$ процессор и некоторые контроллеры  $\overline{d}$ слоты всех шин и внешние разъемы компьютера  $\epsilon$ ) контроллер дисплея и контроллер локальной сети 17. Какой процессор ПК был первым полностью 32-разрядным? a) 8088 80286  $b)$ 80386  $\mathbf{c})$  $\overline{d}$ 486 Pentium  $\epsilon$ ) 18. Какова основная функция кэш-памяти? a) она дополнительно увеличивает объем системной памяти  $\mathbf{b}$ она позволяет использовать защищенный режим  $\mathbf{c})$ она обеспечивает многозадачный режим  $d)$ она ускоряет обмен процессора с системной памятью  $\epsilon$ ) она ускоряет обмен процессора с устройствами ввода-вывода 19. Что не входит в состав процессорного ядра микроконтроллера? a) схема управления  $\mathbf{b}$ схема синхронизации c) внутриконтроллерная магистраль  $d)$ O3Y 20. Что отличает процессоры с RISC-архитектурой от процессоров с CISC-архитектурой?  $a)$ тактовая частота  $<sub>b</sub>$ </sub> возможность параллельного исполнения нескольких команд  $\mathbf{c})$ система команд  $\overline{d}$ способ обращения к памяти команд  $21.$ Чем ограничена глубина вложений циклов вызова подпрограмм в микроконтроллере? a) объемом памяти программ  $\overline{b}$ ) глубиной стека  $\mathbf{c})$ объемом памяти данных  $\overline{d}$ разрядностью счетчика команд  $22.$ Для чего служит регистр признаков? для хранения флагов результатов выполненных операций a)  $\overline{b}$ ) для хранения кодов специальных команд  $\mathbf{c})$ для хранения кода адреса  $\overline{d}$ для определения режима работы микропроцессорной системы  $\epsilon$ ) для обслуживания стека

Для чего нужен селектор адреса в составе модуля памяти?

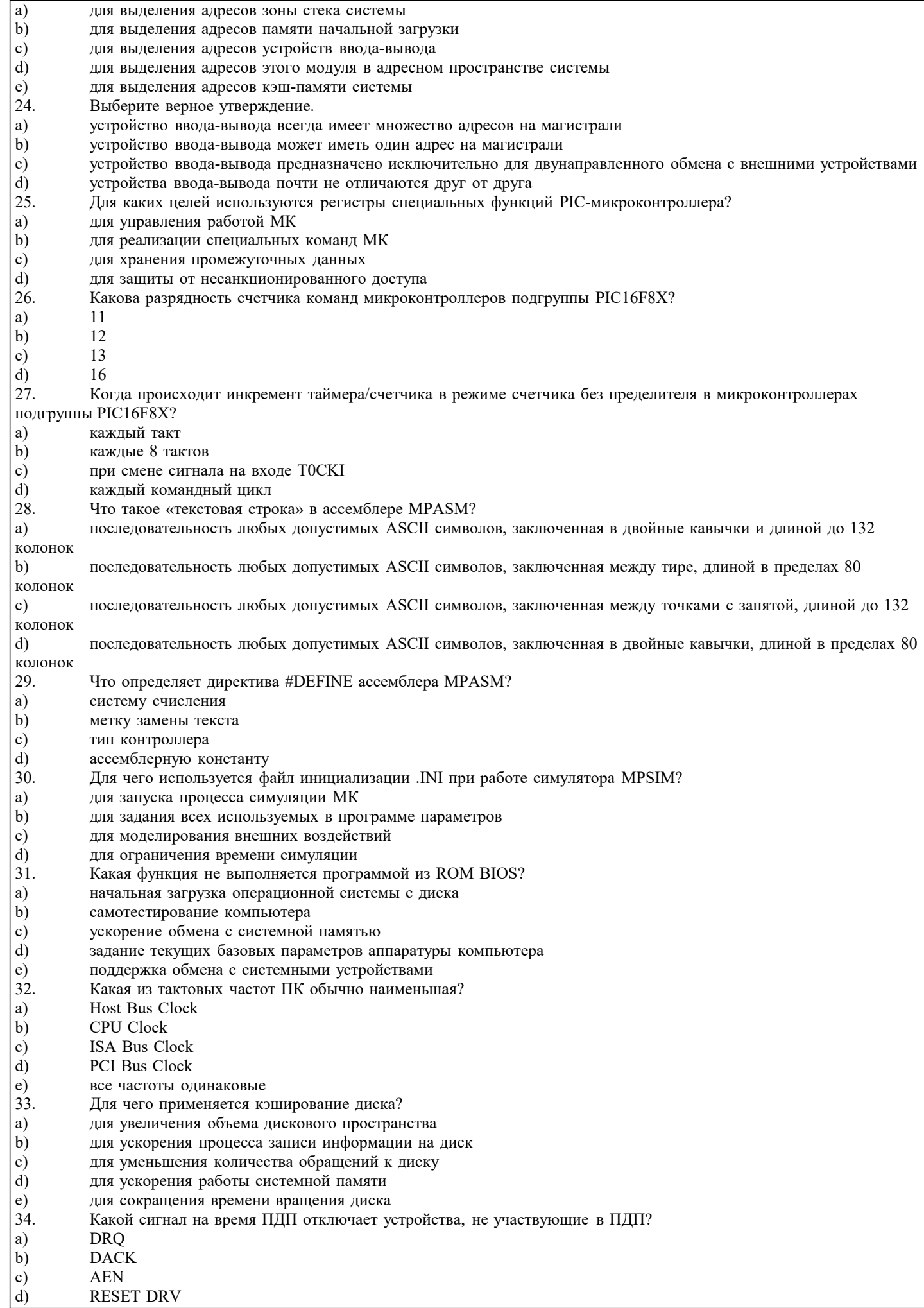

**BALE** 

 $(e)$ 

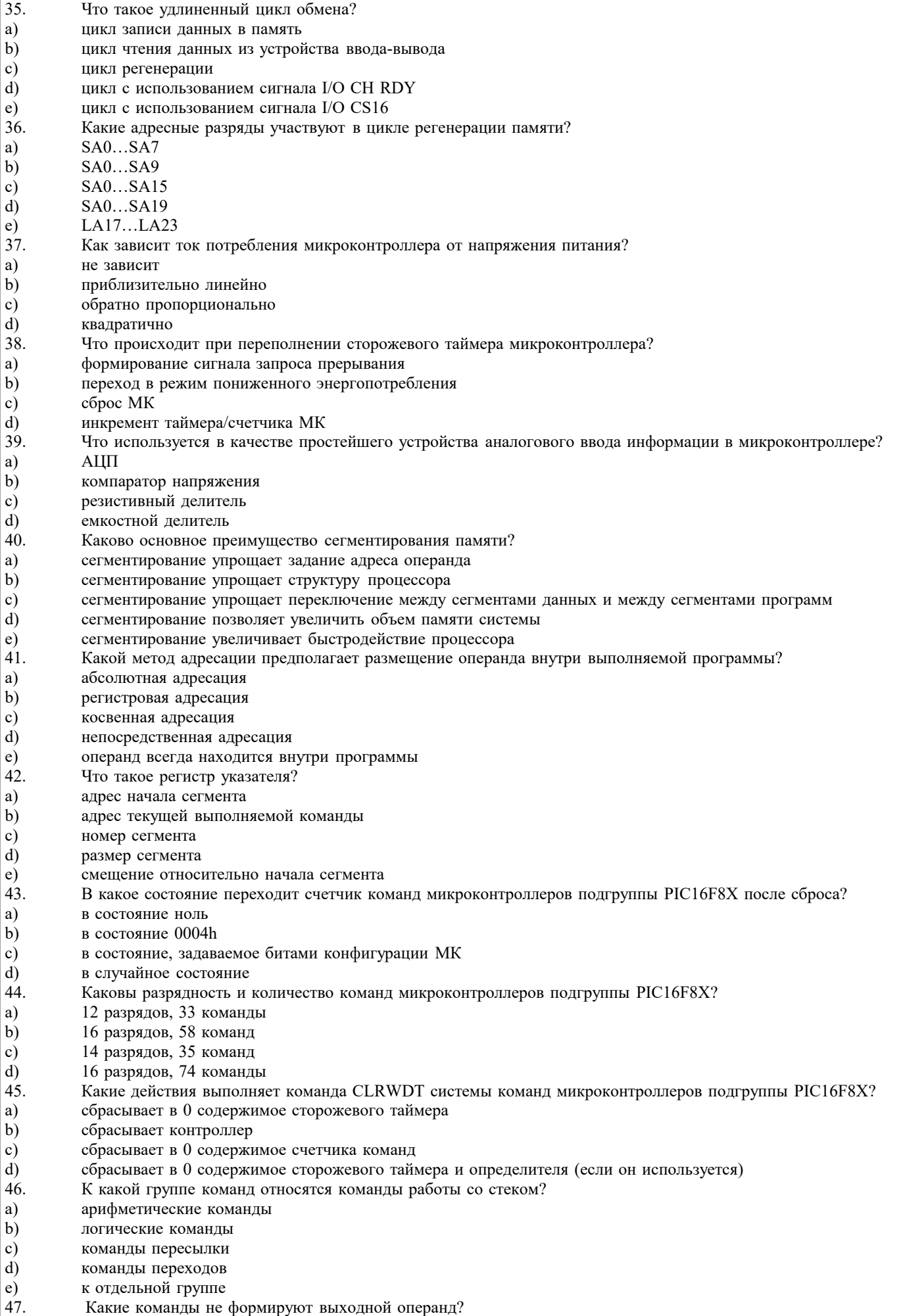

- a) арифметические команды
- b) логические команды
- c) команды пересылки
- d) команды переходов
- 48. Какая команда используется для возврата из программного прерывания?
- a) команда условного перехода
- b) команда безусловного перехода
- c) и команда перехода с возвратом<br>d) и команда вызова прерывания
- команда вызова прерывания
- e) специальная команда возврата из прерывания

Оценочные и методические материалы также хранятся на кафедре, обеспечивающей преподавание данной дисциплины (модуля), и размещены в электронной образовательной среде академии в составе соответствующего курса URL: eios.imsit.ru.

# **5.4. Перечень видов оценочных средств**

Задания со свободно конструируемым ответом (СКО) предполагает составление развернутого ответа на теоретический вопрос. Задание с выбором варианта ответа (ОВ, в задании данного типа предлагается несколько вариантов ответа, среди которых верный(ые). Задания со свободно конструируемым ответом (СКО) предполагает составление развернутого ответа, включающего полное решение задачи с пояснениями.

## **6. УЧЕБНО-МЕТОДИЧЕСКОЕ И ИНФОРМАЦИОННОЕ ОБЕСПЕЧЕНИЕ ДИСЦИПЛИНЫ (МОДУЛЯ)**

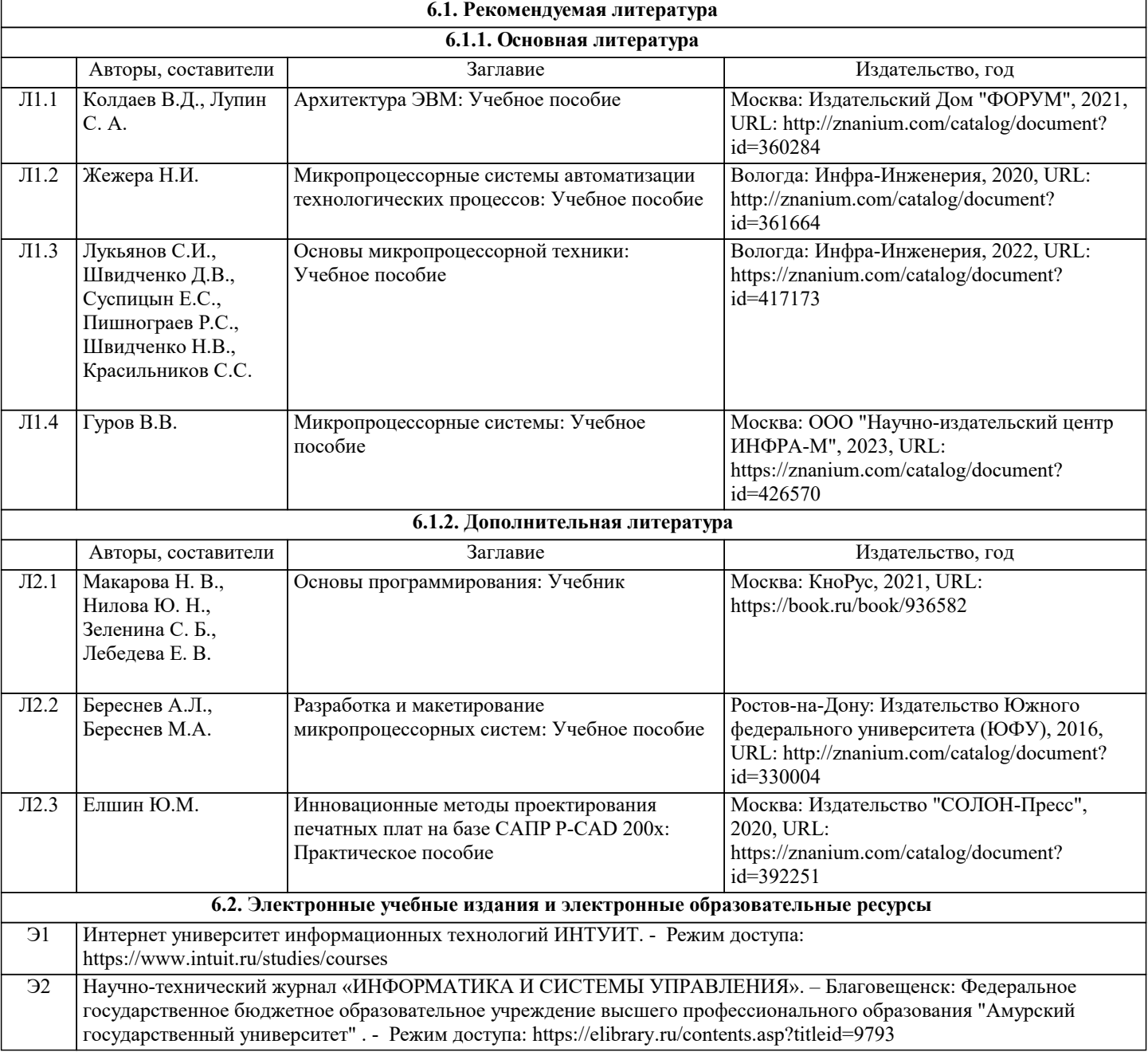

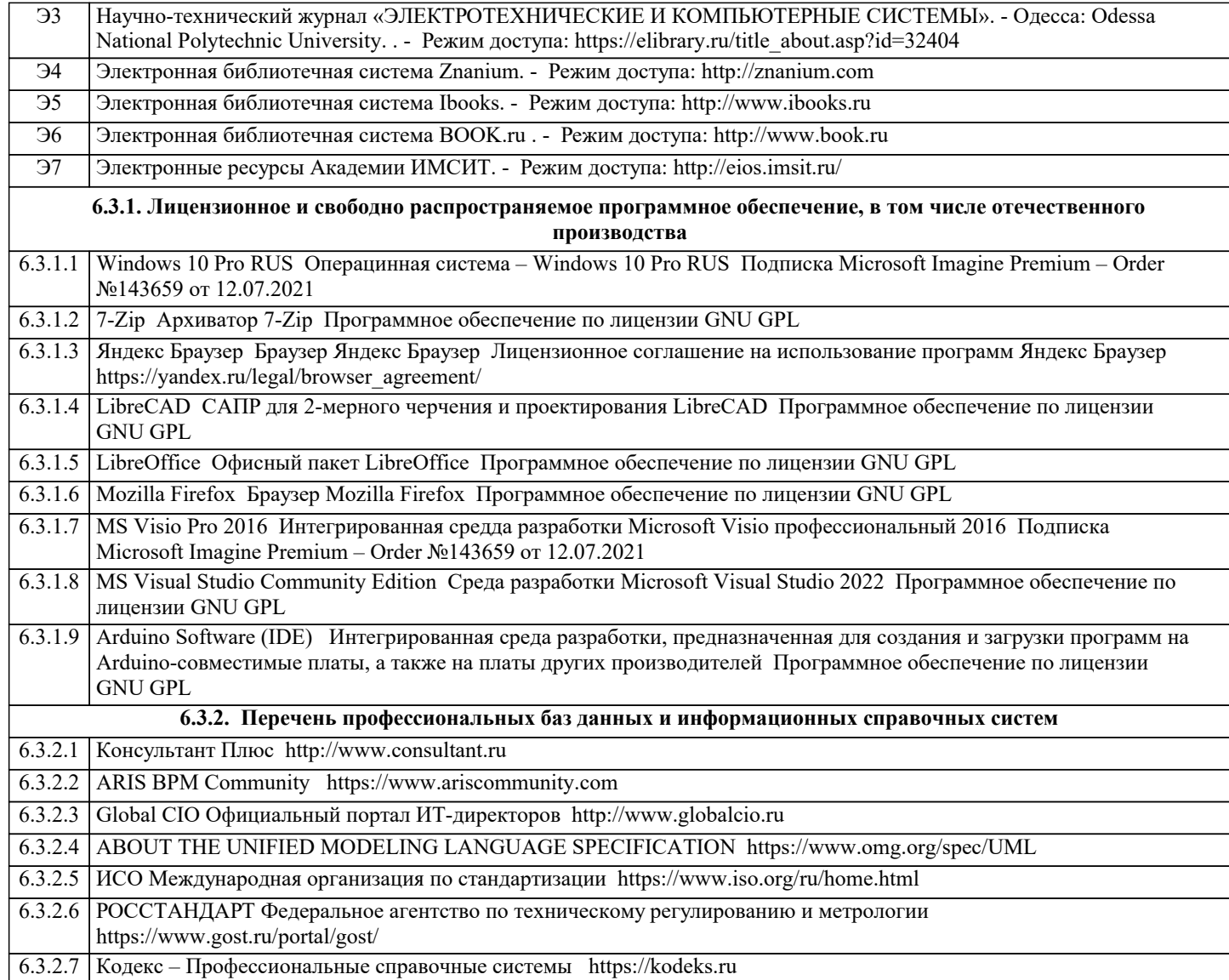

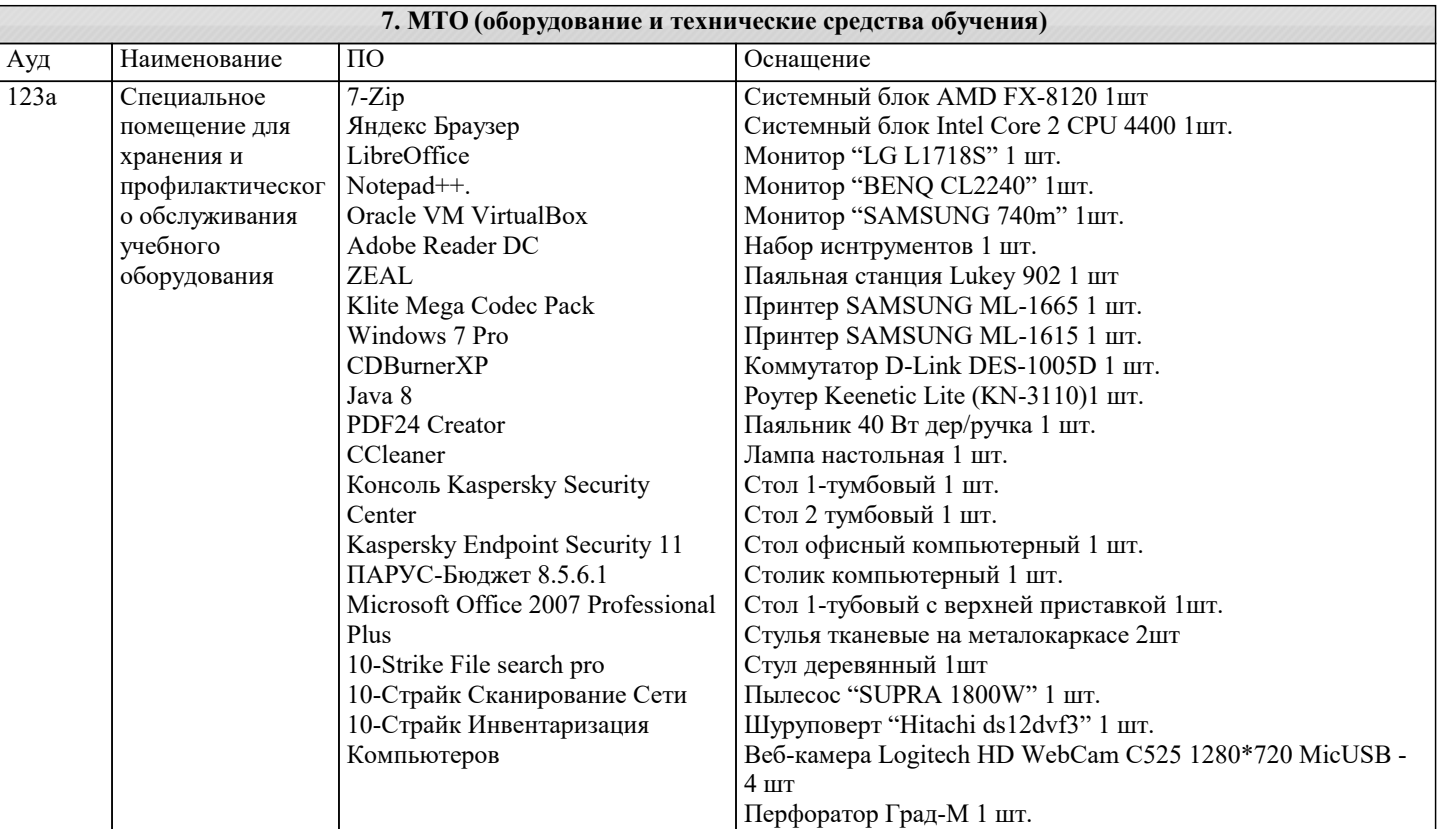

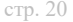

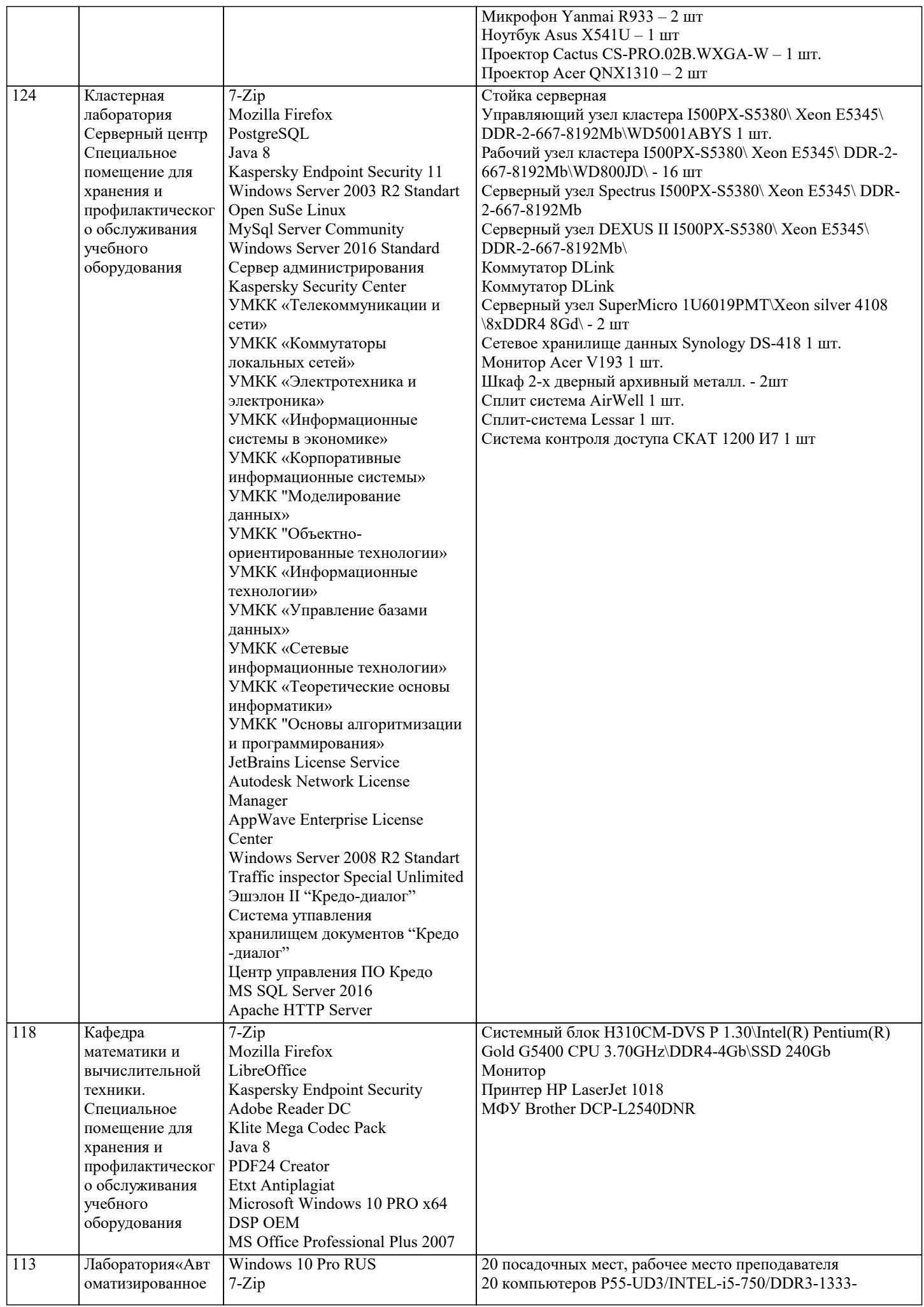

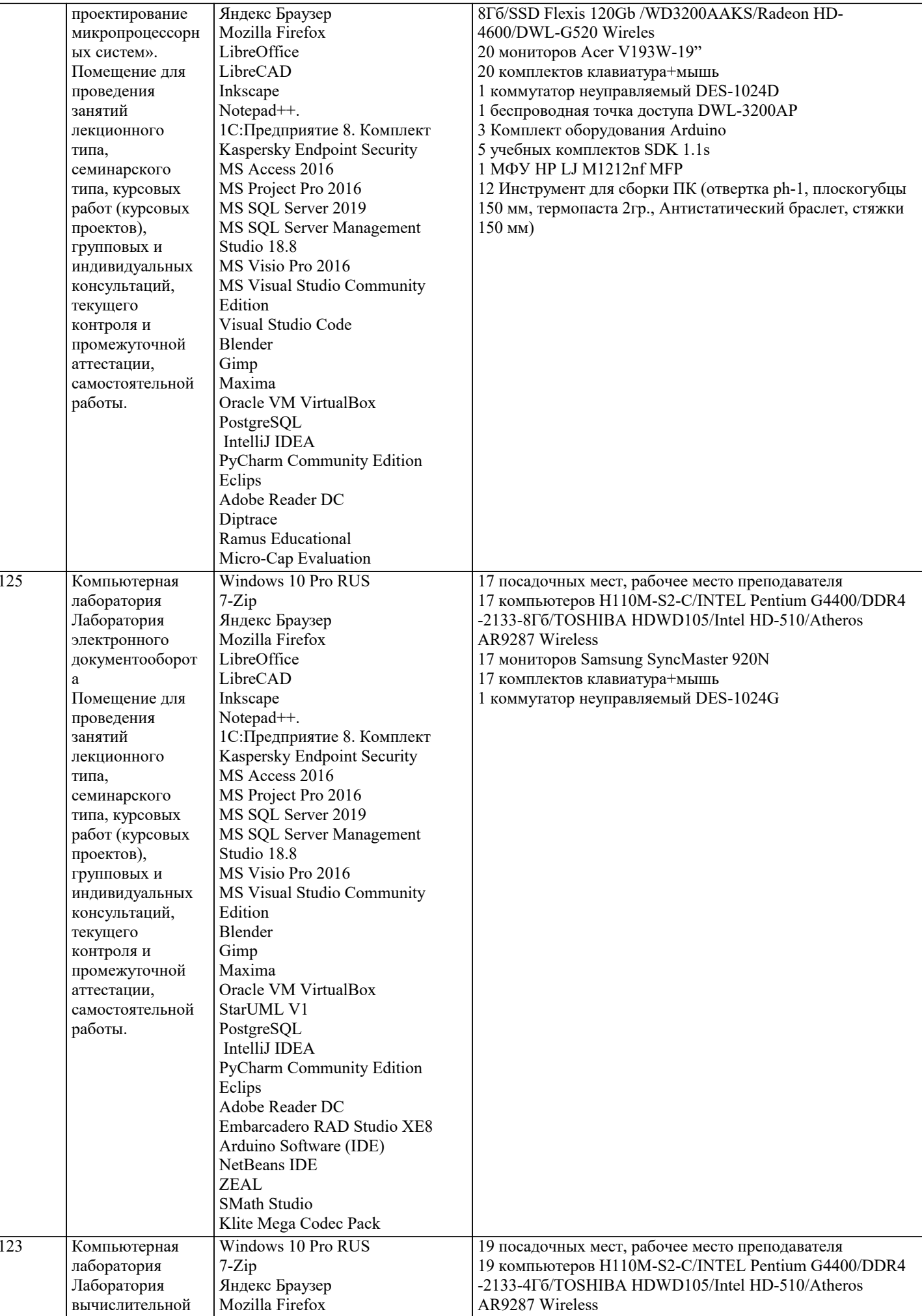

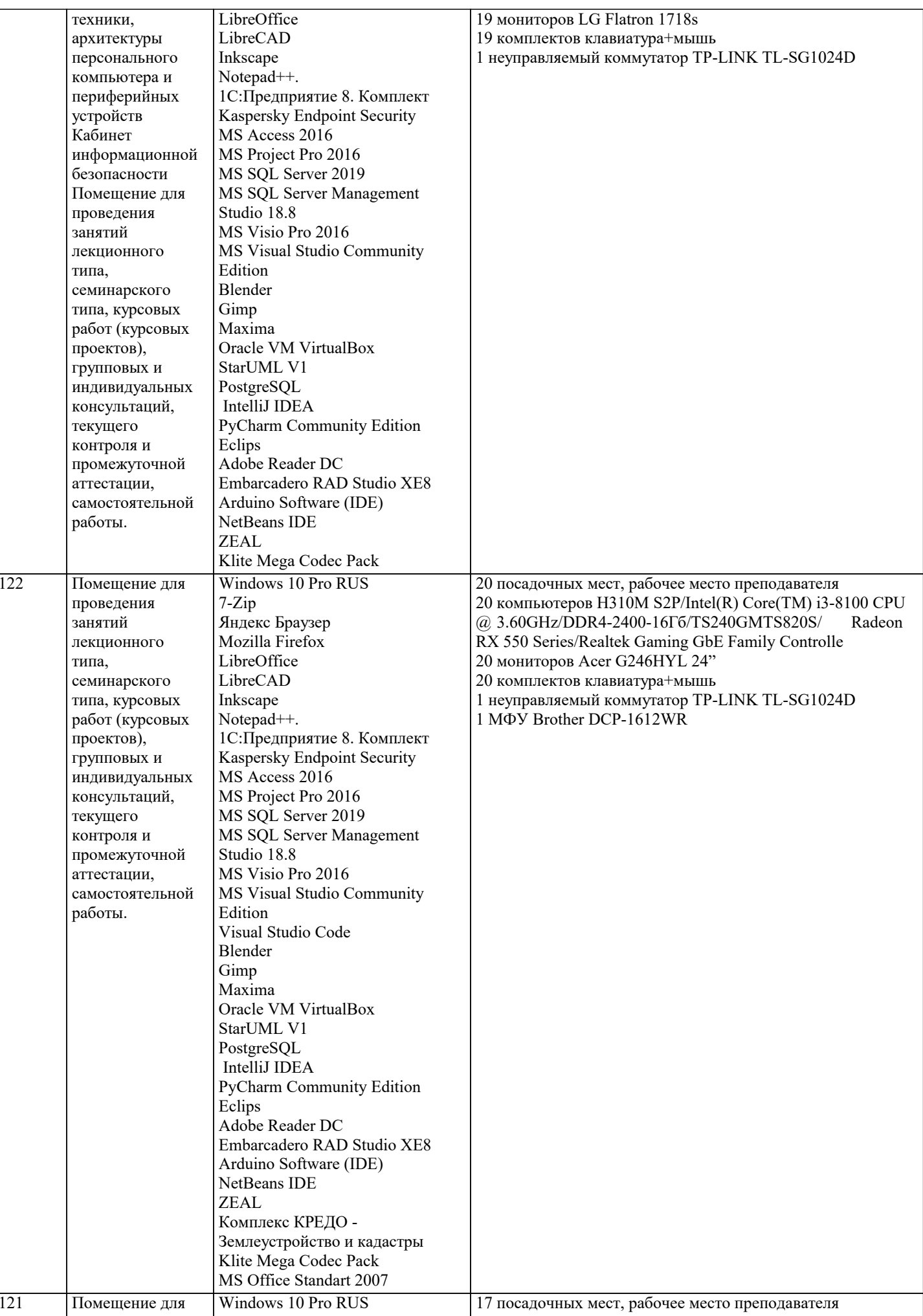

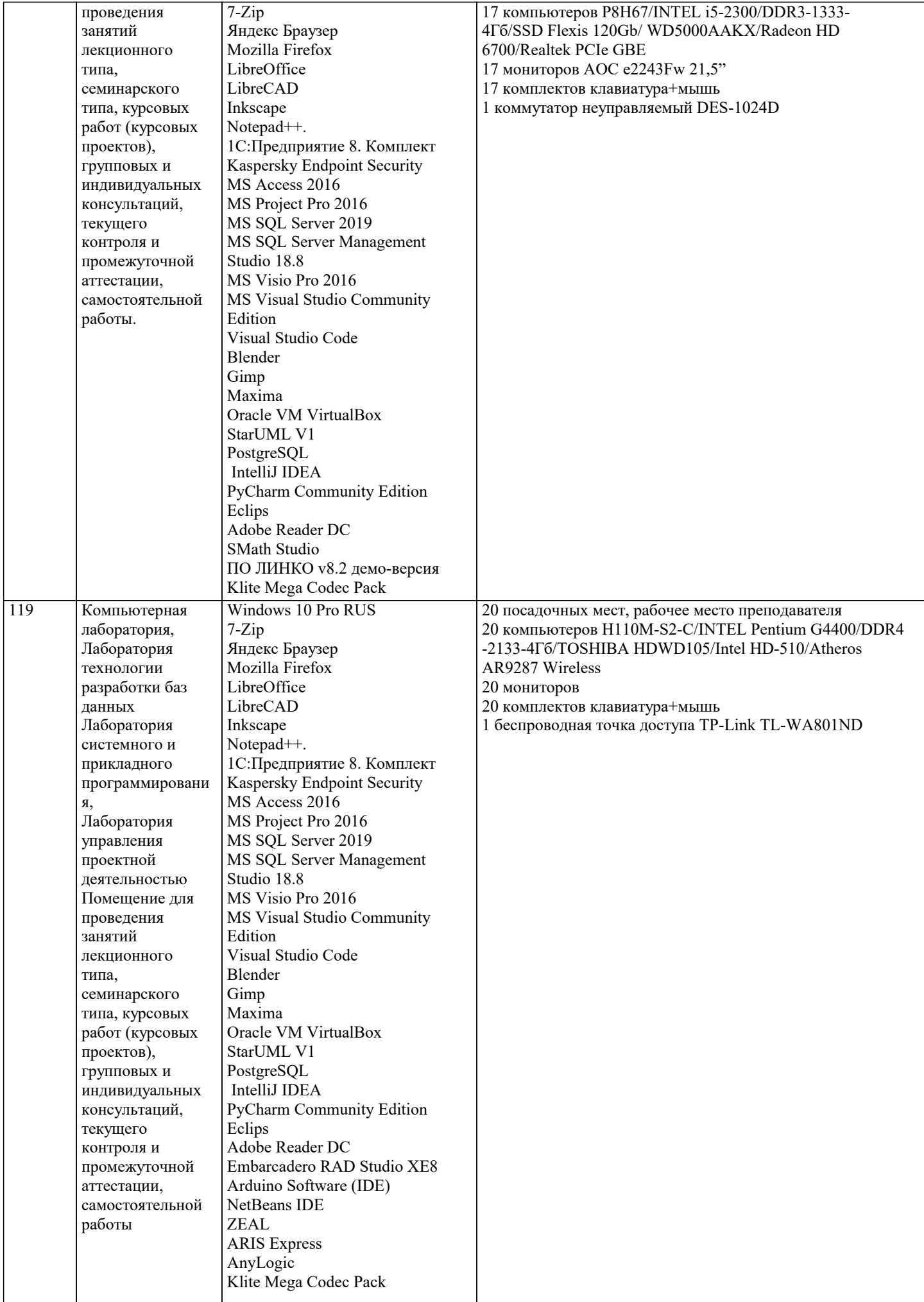

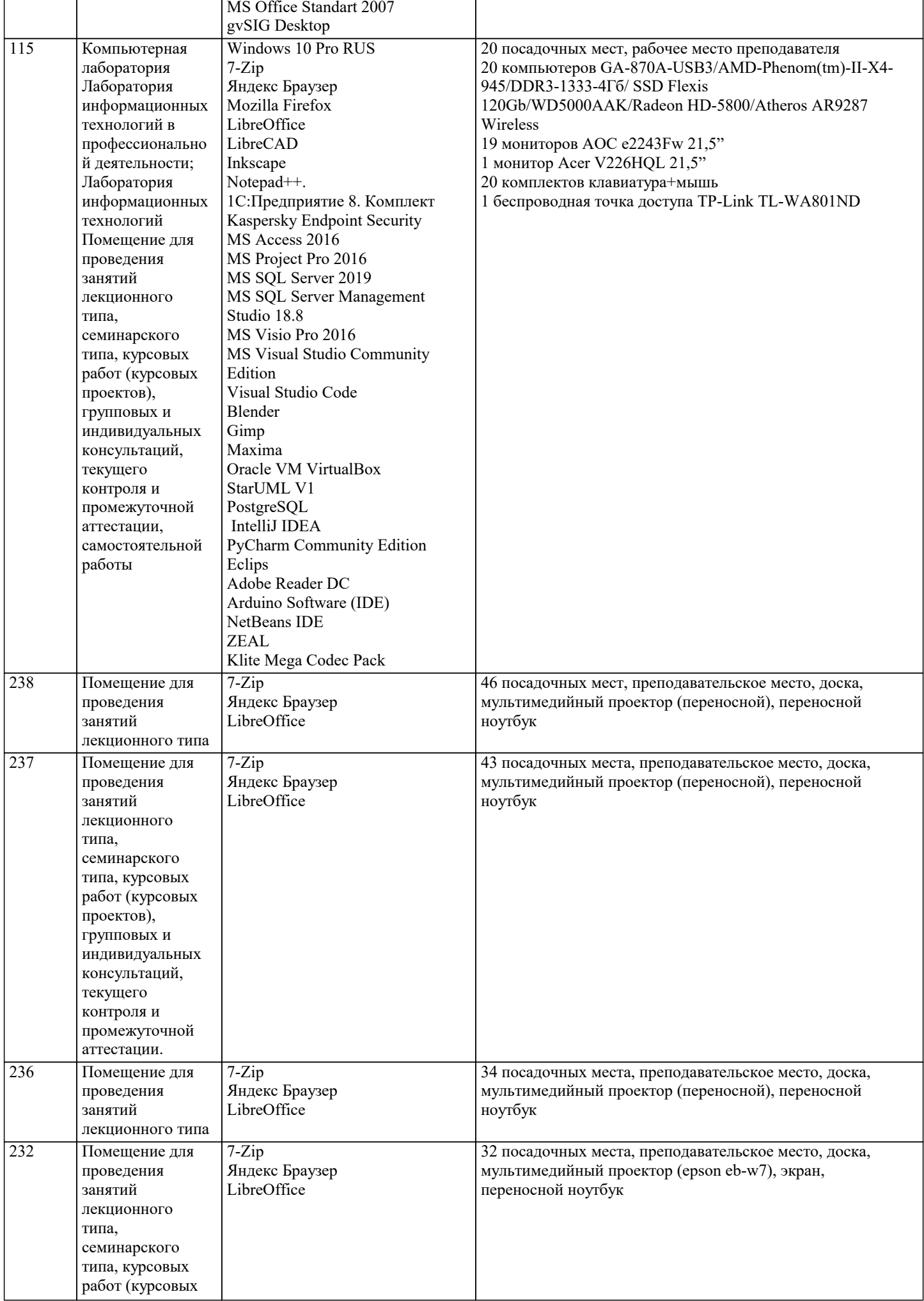

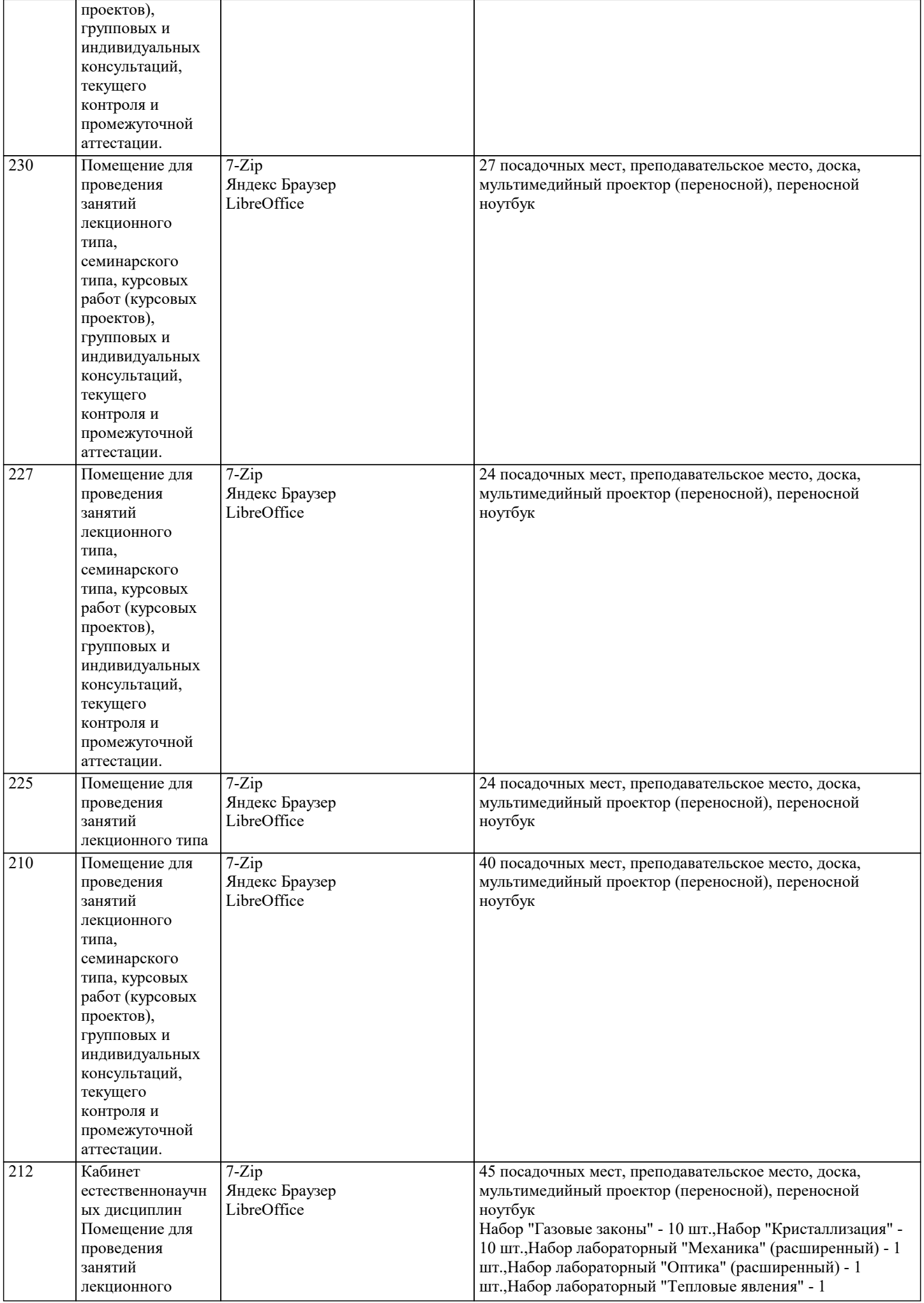

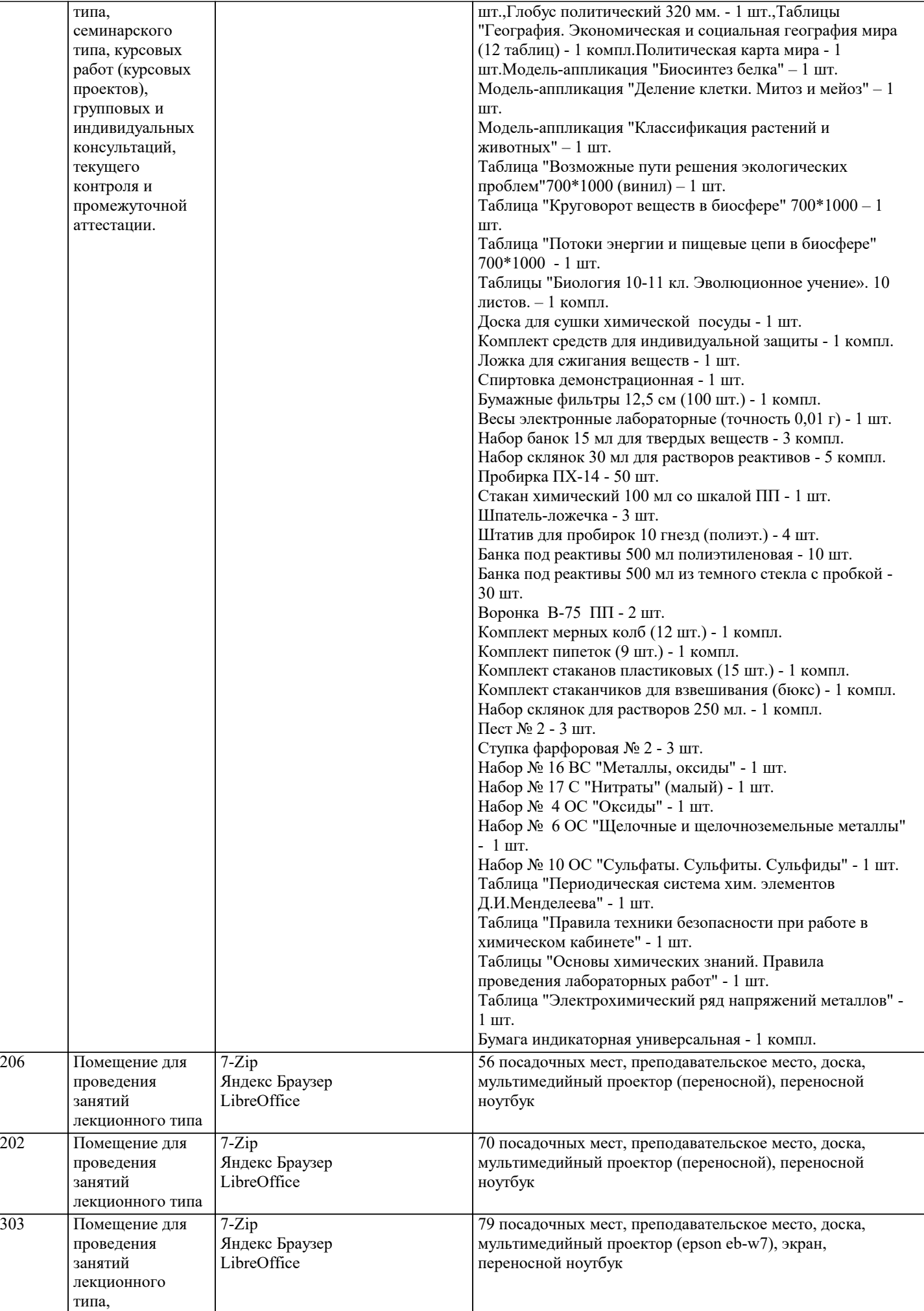

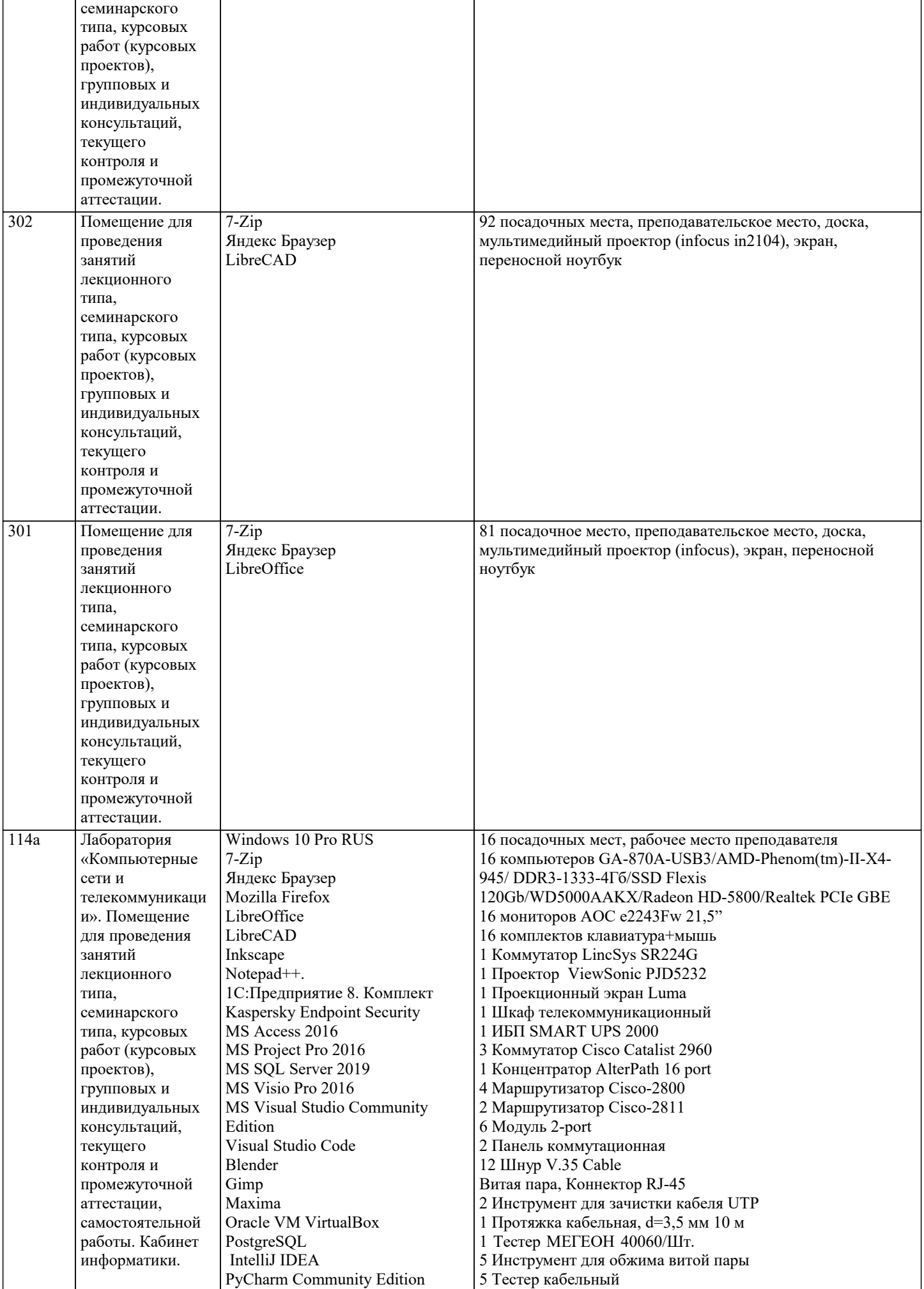

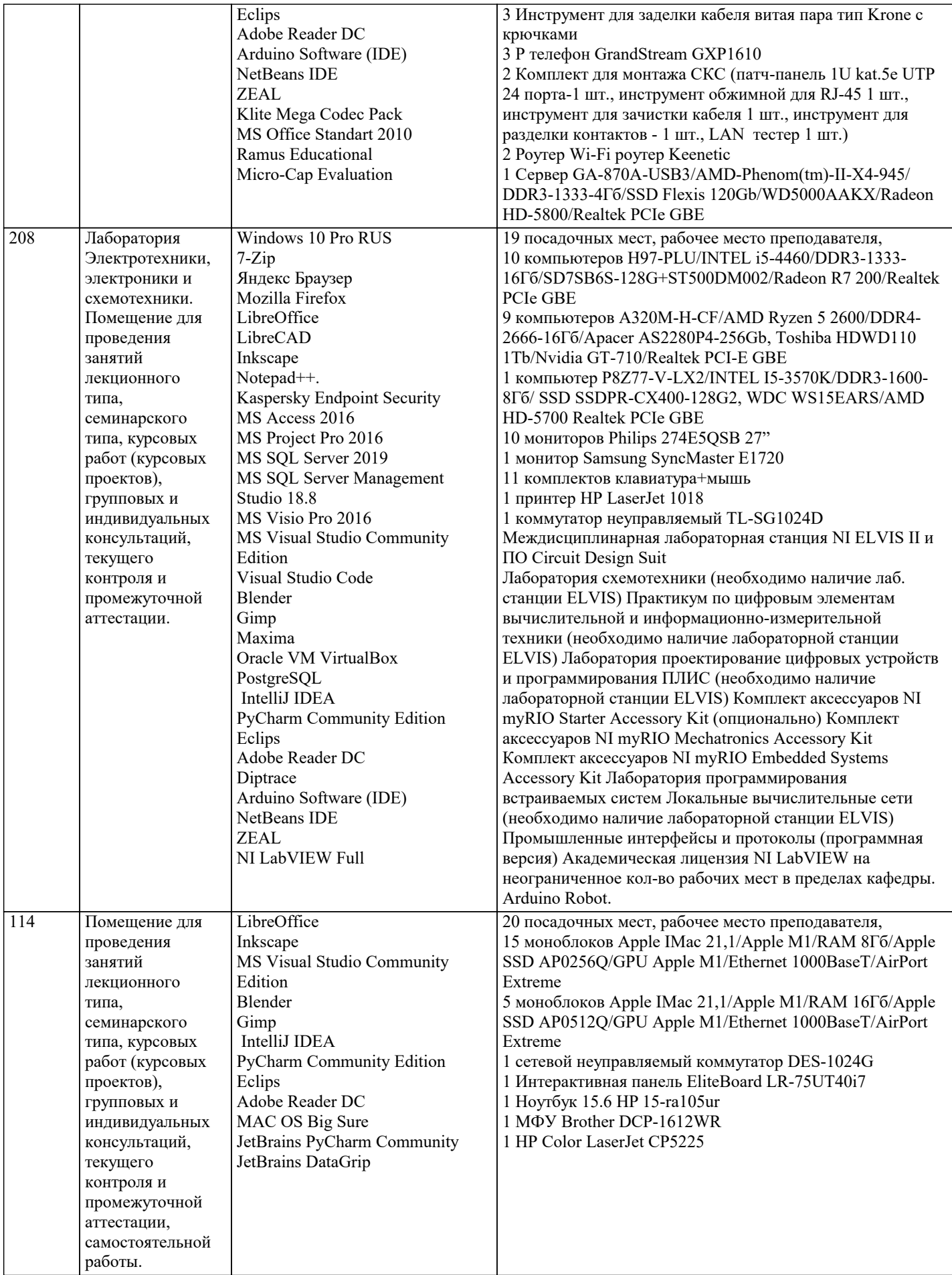

**8. МЕТОДИЧЕСКИЕ УКАЗАНИЯ ДЛЯ ОБУЧАЮЩИХСЯ ПО ОСВОЕНИЮ ДИСЦИПЛИНЫ (МОДУЛЯ)**

В соответствии с требованиями ФГОС ВО по направлению подготовки реализация компетентностного подхода предусматривает использование в учебном процессе активных и интерактивных форм проведения занятий (разбор конкретных задач, проведение блиц-опросов, исследовательские работы) в сочетании с внеаудиторной работой с целью формирования и развития профессиональных навыков обучающихся.

Лекционные занятия дополняются ПЗ и различными формами СРС с учебной и научной литературой В процессе такой работы студенты приобретают навыки «глубокого чтения» - анализа и интерпретации текстов по методологии и методике дисциплины.

Учебный материал по дисциплине «Высокопроизводительные вычислительные системы», разделен на логически завершенные части (модули), после изучения, которых предусматривается аттестация в форме письменных тестов, контрольных работ.

Работы оцениваются в баллах, сумма которых дает рейтинг каждого обучающегося. В баллах оцениваются не только знания и навыки обучающихся, но и их творческие возможности: активность, неординарность решений поставленных проблем. Каждый модуль учебной дисциплины включает обязательные виды работ - лекции, ПЗ, различные виды СРС (выполнение домашних заданий по решению задач, подготовка к лекциям и практическим занятиям).

Форма текущего контроля знаний - работа студента на практическом занятии, опрос. Форма промежуточных аттестаций контрольная работа в аудитории, домашняя работа. Итоговая форма контроля знаний по модулям - контрольная работа с задачами по материалу модуля.

Методические указания по выполнению всех видов учебной работы размещены в электронной образовательной среде академии.

Методические указания и материалы по видам учебных занятий по дисциплине:

Вид учебных занятий, работ - Организация деятельности обучающегося

Написание конспекта лекций: кратко, схематично, последовательно фиксировать основные Лекния положения, выводы, формулировки, обобщения, отмечать важные мысли, выделять ключевые слова, термины. Проверка терминов, понятий с помощью энциклопедий, словарей, справочников с выписыванием толкований в тетрадь. Обозначить вопросы, термины, материал, который вызывает трудности, попытаться найти ответ в рекомендуемой литературе, если самостоятельно не удаётся разобраться в материале, необходимо сформулировать вопрос и задать преподавателю на консультации, на практическом занятии.

Практические занятия - Конспектирование источников. Работа с конспектом лекций, подготовка ответов к контрольным вопросам, просмотр рекомендуемой литературы, работа с текстом. Выполнение практических задач в инструментальных средах. Выполнение проектов. Решение расчётно-графических заданий, решение задач по алгоритму и др.

Самостоятельная работа - Знакомство с основной и дополнительной литературой, включая справочные издания, зарубежные источники, конспект основных положений, терминов, сведений, требующихся для запоминания и являющихся основополагающими в этой теме. Составление аннотаций к прочитанным литературным источникам и др.

## 9. МЕТОДИЧЕСКИЕ УКАЗАНИЯ ОБУЧАЮЩИМСЯ ПО ВЫПОЛНЕНИЮ САМОСТОЯТЕЛЬНОЙ РАБОТЫ

Основными задачами самостоятельной работы студентов, являются: во-первых, продолжение изучения дисциплины в домашних условиях по программе, предложенной преподавателем; во-вторых, привитие студентам интереса к технической и математической литературе, инженерному делу. Изучение и изложение информации, полученной в результате изучения научной литературы и практических материалов, предполагает развитие у студентов как владения навыками устной речи, так и способностей к четкому письменному изложению материала.

Основной формой контроля за самостоятельной работой студентов являются практические занятия, а также еженедельные консультации преподавателя.

Практические занятия - наиболее подходящее место для формирования умения применять полученные знания в практической деятельности.

При подготовке к практическим занятиям следует соблюдать систематичность и последовательность в работе. Необходимо сначала внимательно ознакомиться с содержанием плана практических занятий. Затем, найти в учебной литературе соответствующие разделы и прочитать их. Осваивать изучаемый материал следует по частям. После изучения какой-либо темы или ее отлельных разлелов необходимо полученные знания привести в систему, связать воелино весь проработанный материал

При подведении итогов самостоятельной работы преподавателем основное внимание должно уделяться разбору и оценке лучших работ, анализу недостатков. По предложению преподавателя студент может изложить содержание выполненной им письменной работы на практических занятиях

Формы и методы самостоятельной работы по дисциплине:

Pe<sub>o</sub>epar<sub>(P)</sub>

Самостоятельное изучение разделов

Контрольная работа (KP)

Самоподготовка (проработка и повторение лекционного материала и материала учебников и учебных пособий, подготовка к лабораторным и практическим занятиям, коллоквиумам, рубежному контролю и т.д.)